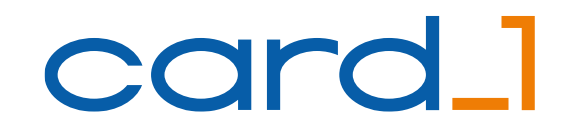

1

#### Herzlich willkommen zur Unternehmenspräsentation

**Building-Modelling-Information**<br>
Modell-Server<br>
Straßenentwurf<br>
Transparenz Card\_1BIM<br>
and IFC 3D-Projekte<br>
and The Terminsicherheit<br>
and IFC 3D-Projekte<br>
and The Terminsicherheit<br>
and Terminsicherheit<br>
and Terminsicherhe Marian Communikation

# IB&TSoftware GmbH

**CAD/BIM Komplettlösungen für Infrastrukturprojekte**

#### **Einsatzmöglichkeiten von Punktwolken bei der Bestandsmodellierung und Verkehrswegeplanung**

Maja Oelmann, IGM GmbH

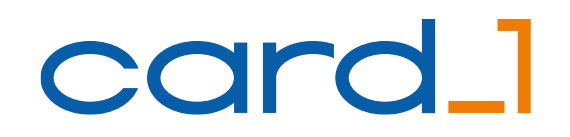

#### **Maja Oelmann** Dipl. Geodätin, card\_1 Kundenberaterin bei IGM

**IGM GmbH mit Sitz in Bannewitz bei Dresden** 

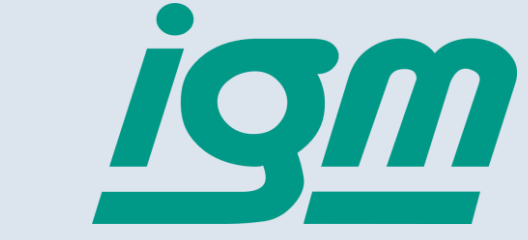

▪ Vertriebspartner der IB&T Software GmbH in den Bundesländern Sachsen, Thüringen und Sachsen-Anhalt

- zuständig für Support, Schulungen
- Schwerpunkte: card\_1 Vermessung und Planung, DESITE BIM, AKVS

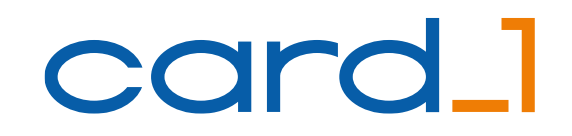

#### IB&T Software GmbH

- Entwicklung, Vertrieb von card\_1 seit 1985
- **Firmensitz in Norderstedt**
- Nationale und internationale Standorte
- Weltweites Vertriebsnetz
- Über 1.000 Kunden und 7.000 Arbeitsplätze
- **Engagiert in Fachgremien**

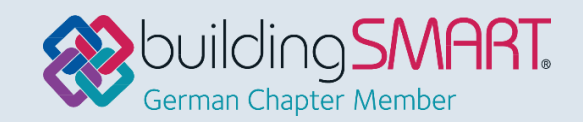

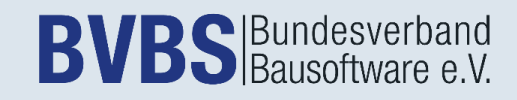

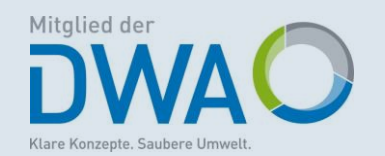

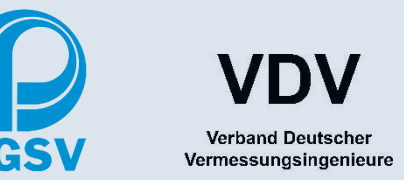

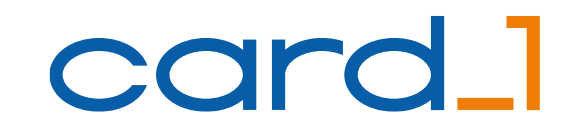

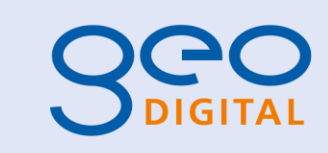

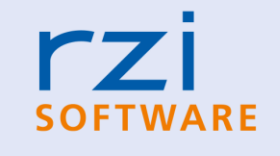

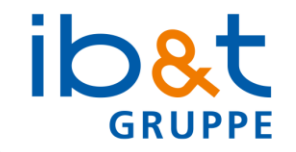

#### IB&T Unternehmensgruppe

... besteht aus drei Gesellschaften

▪ IB&T Software GmbH mit card\_1

**RZI Software GmbH mit RZI Tiefbau** 

- ibst  $rZ1$ **SOFTWARE**
- **GEO DIGITAL GmbH mit GEOPAC für EliteCAD**

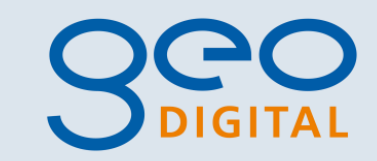

#### **card\_1** Anwendungsbereiche

- **EXECT-, Ingenieur- und Bahnvermessung**
- **E. Straßen, Wege, Knoten, Plätze, Brücken**
- Bahnanlagen, Straßenbahnen, U-Bahnen
- Wasserwirtschaft, Erdbau, Deponien
- **EXAMAI- Und Entwässerung, Wasserwege, Deichbaun**
- Raum- und Stadtplanung, Geovisualisierung und Umweltschutz
- Bauabrechnung, Kostenberechnung nach AKVS/elKe

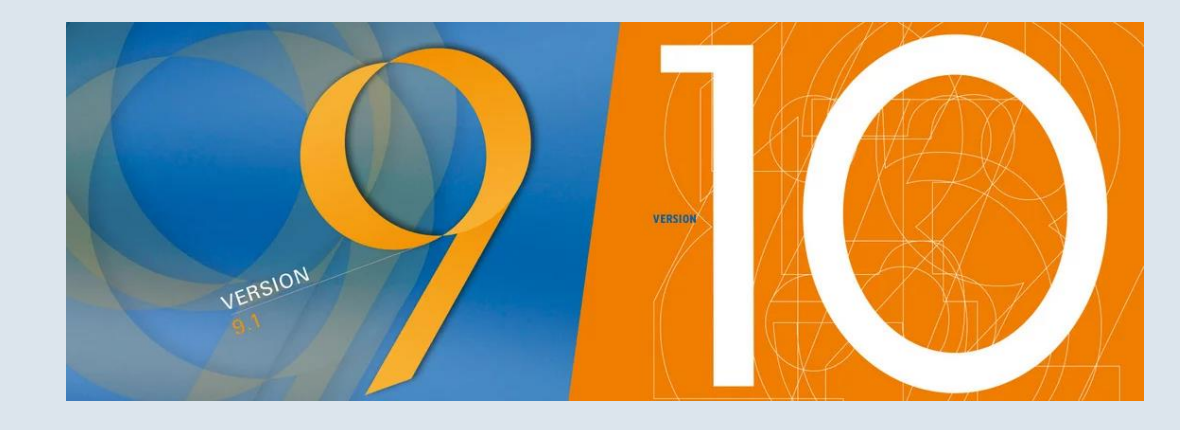

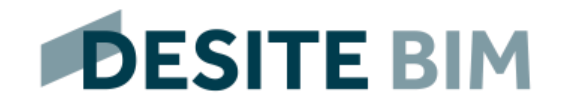

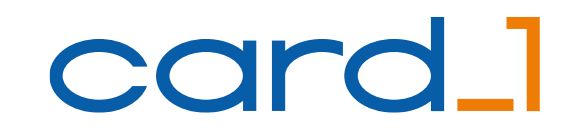

# Lösungsvorstellung card\_1

Unternehmenspräsentation IB&T 7

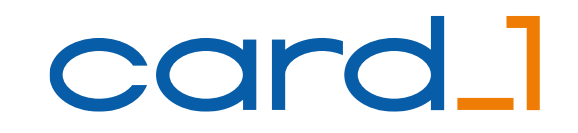

#### Projektgrundlage: Bestandsvermessung

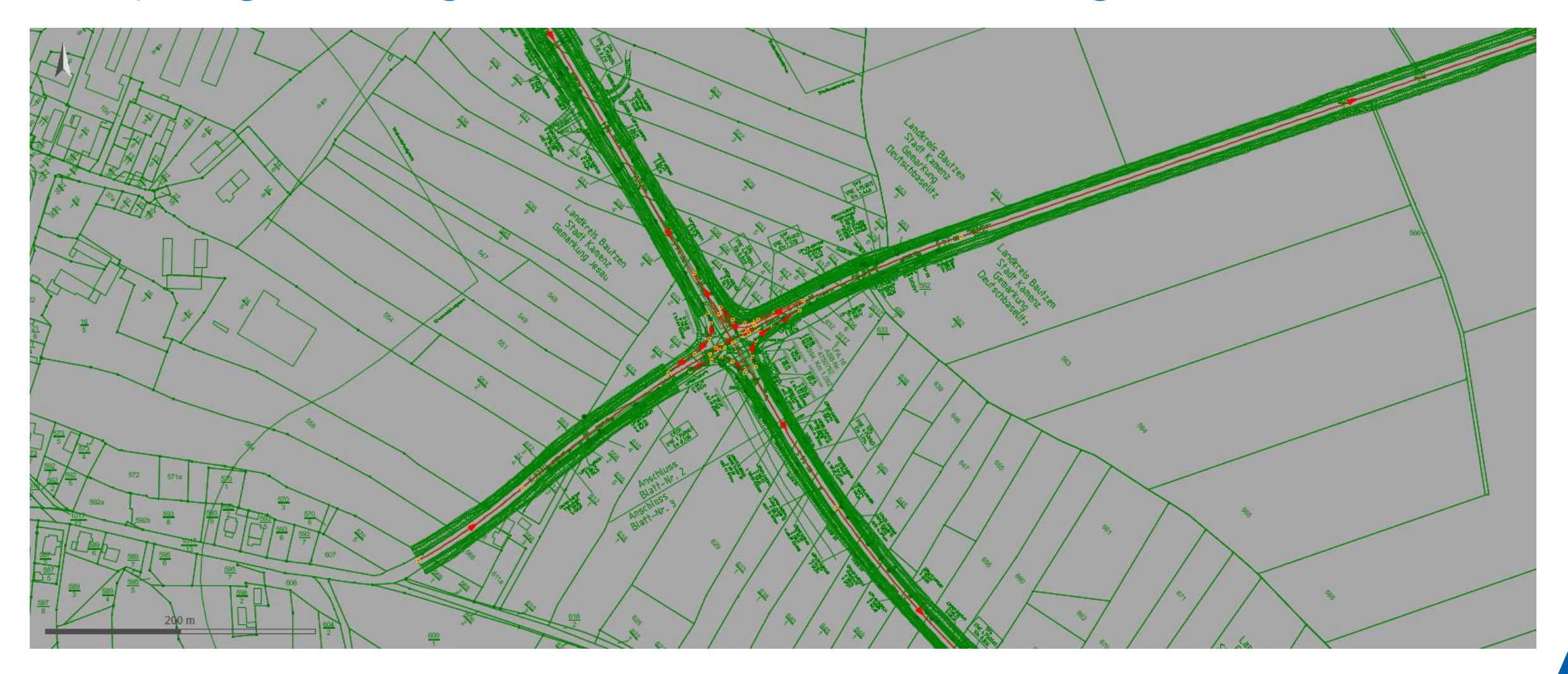

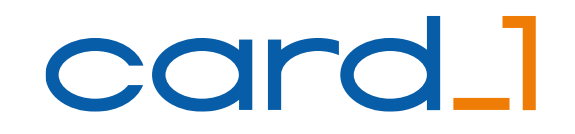

## Vermessungsdaten in 3D

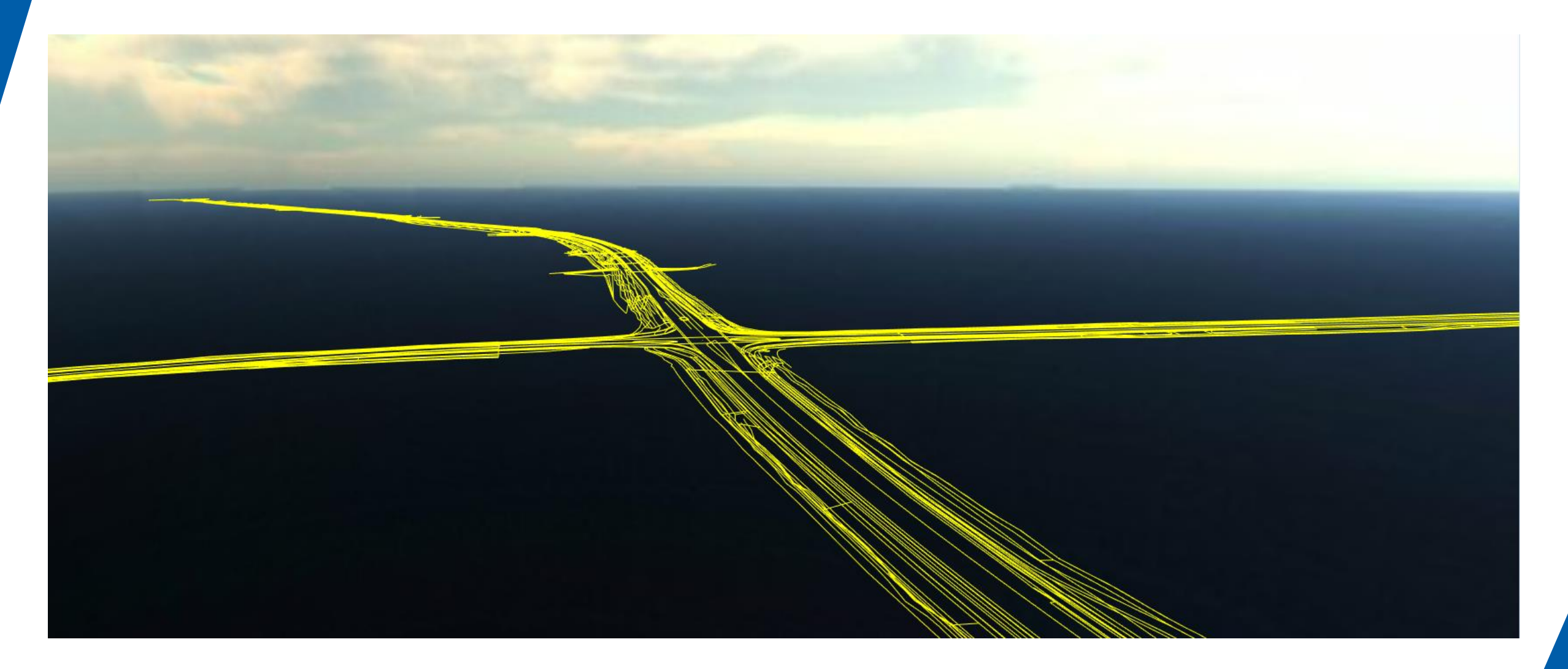

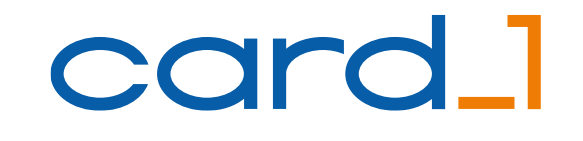

#### Trianguliertes Bestands-DGM in 3D

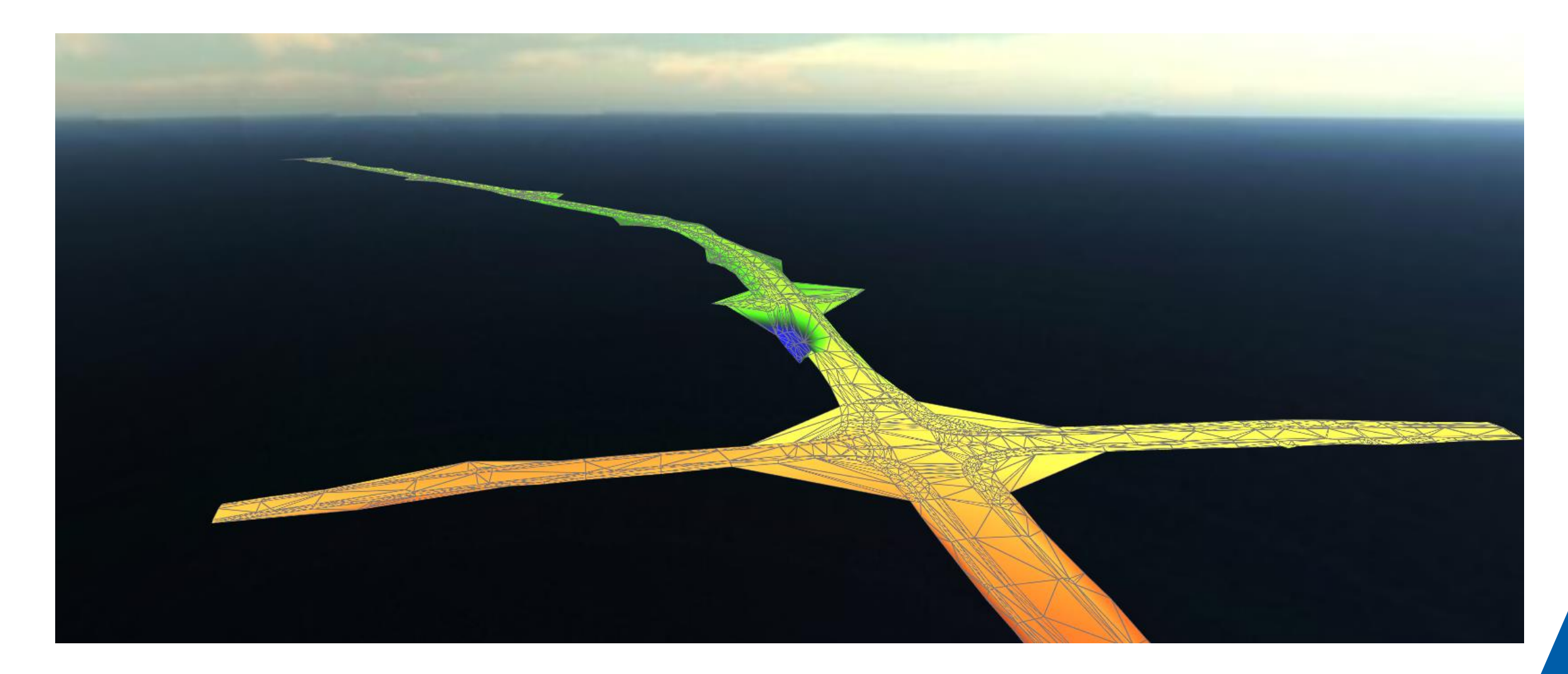

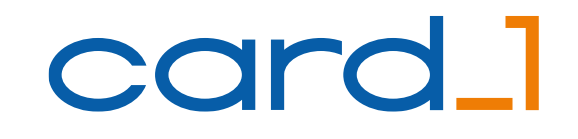

## DGM im 1m-Raster vom Geoportal

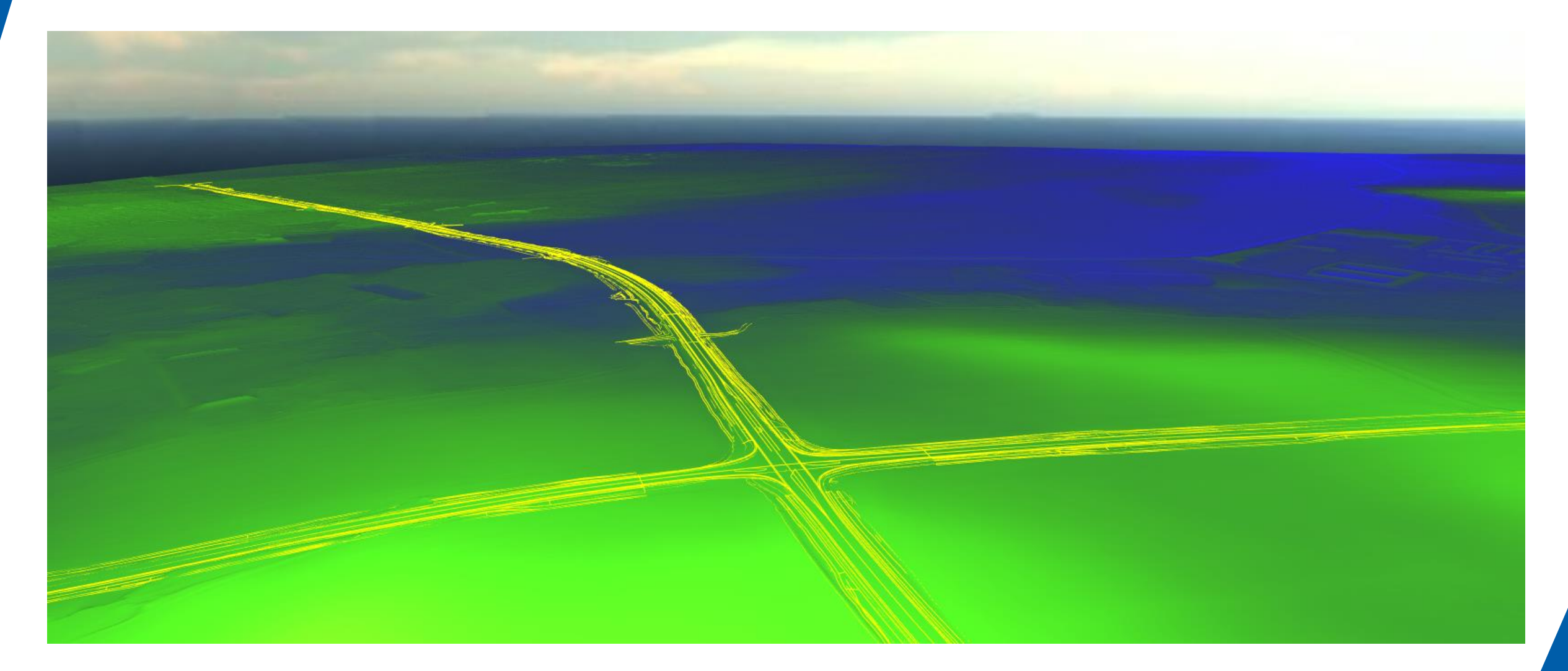

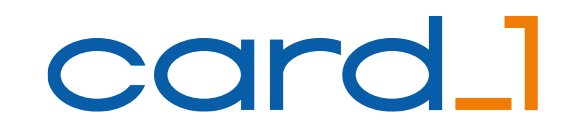

#### Gemapptes Orthofoto

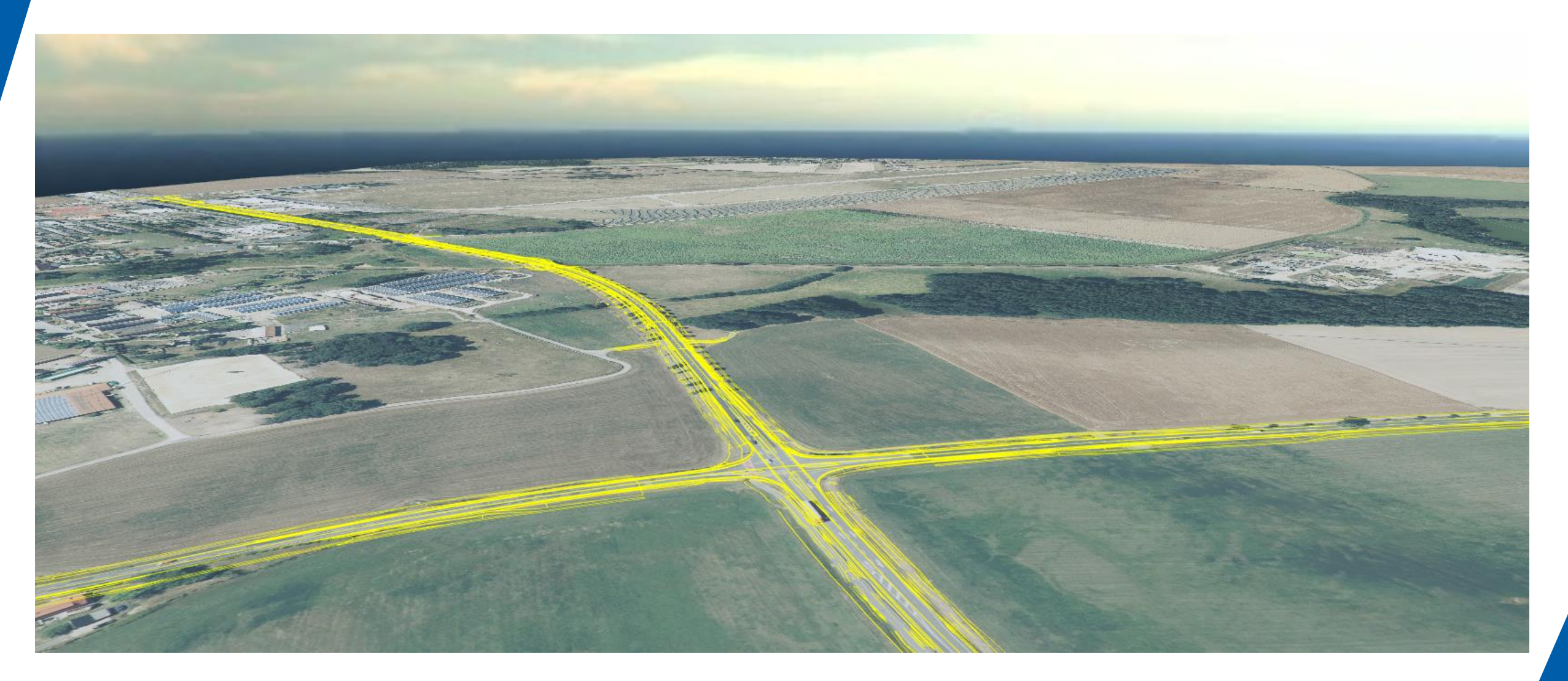

#### Bauwerke und Bäume

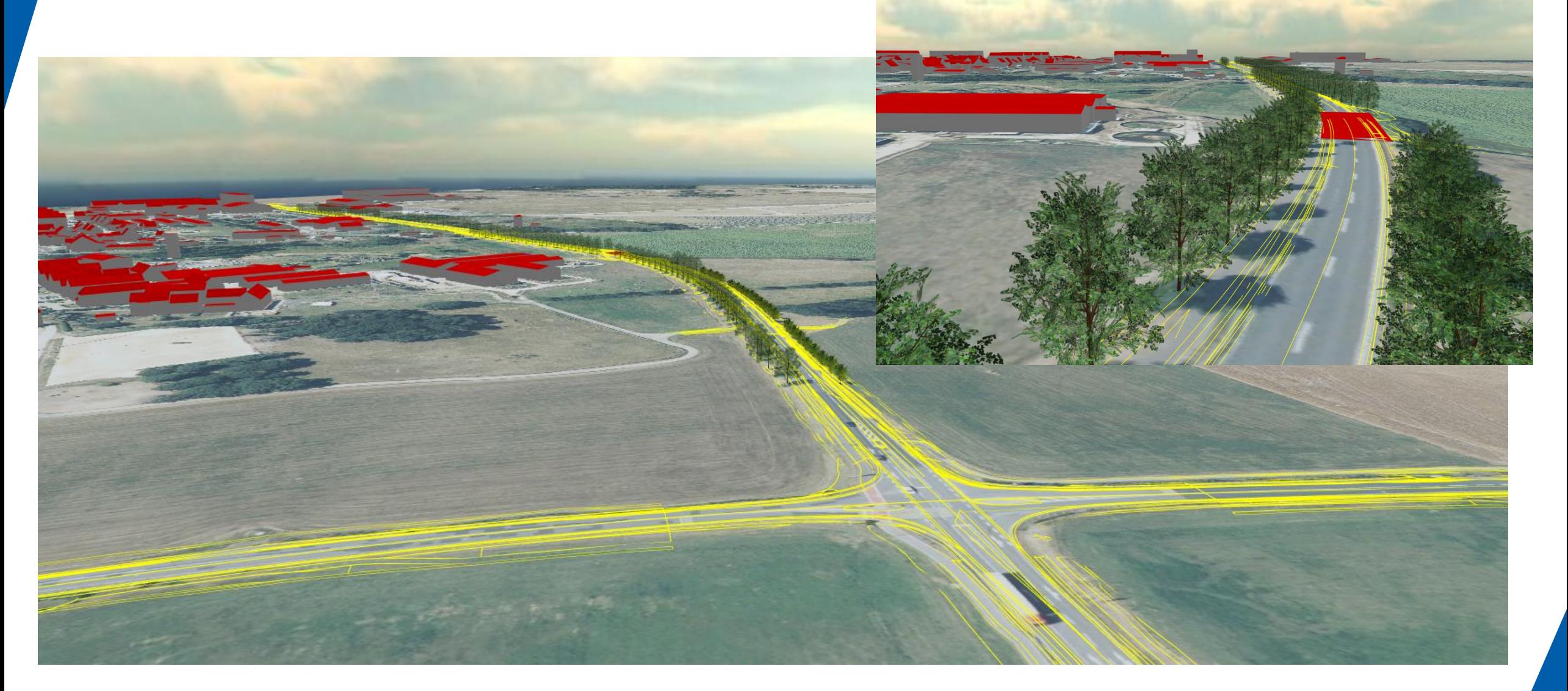

#### Grundlage Trassenentwurf (Achse, Gradiente)

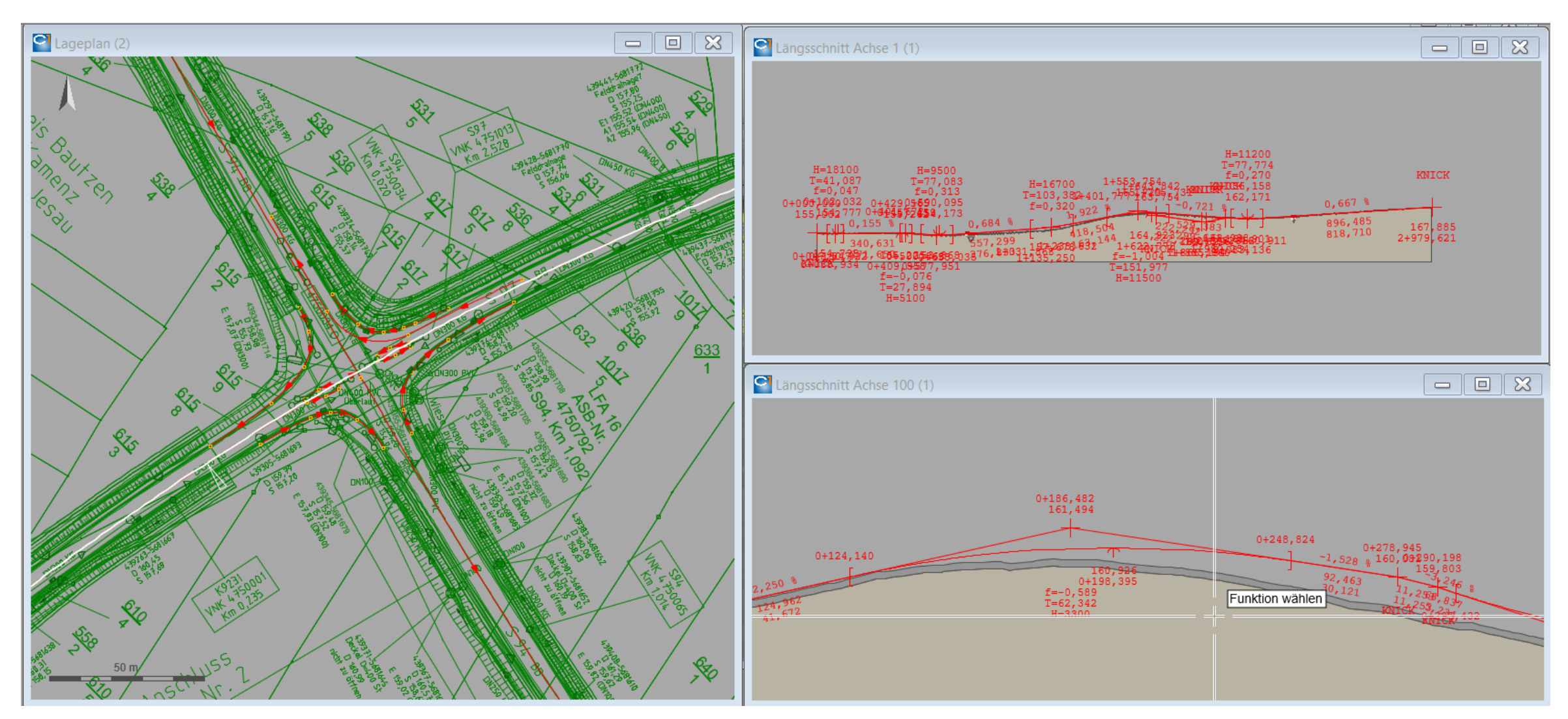

#### Neuer 3D-Straßenentwurf

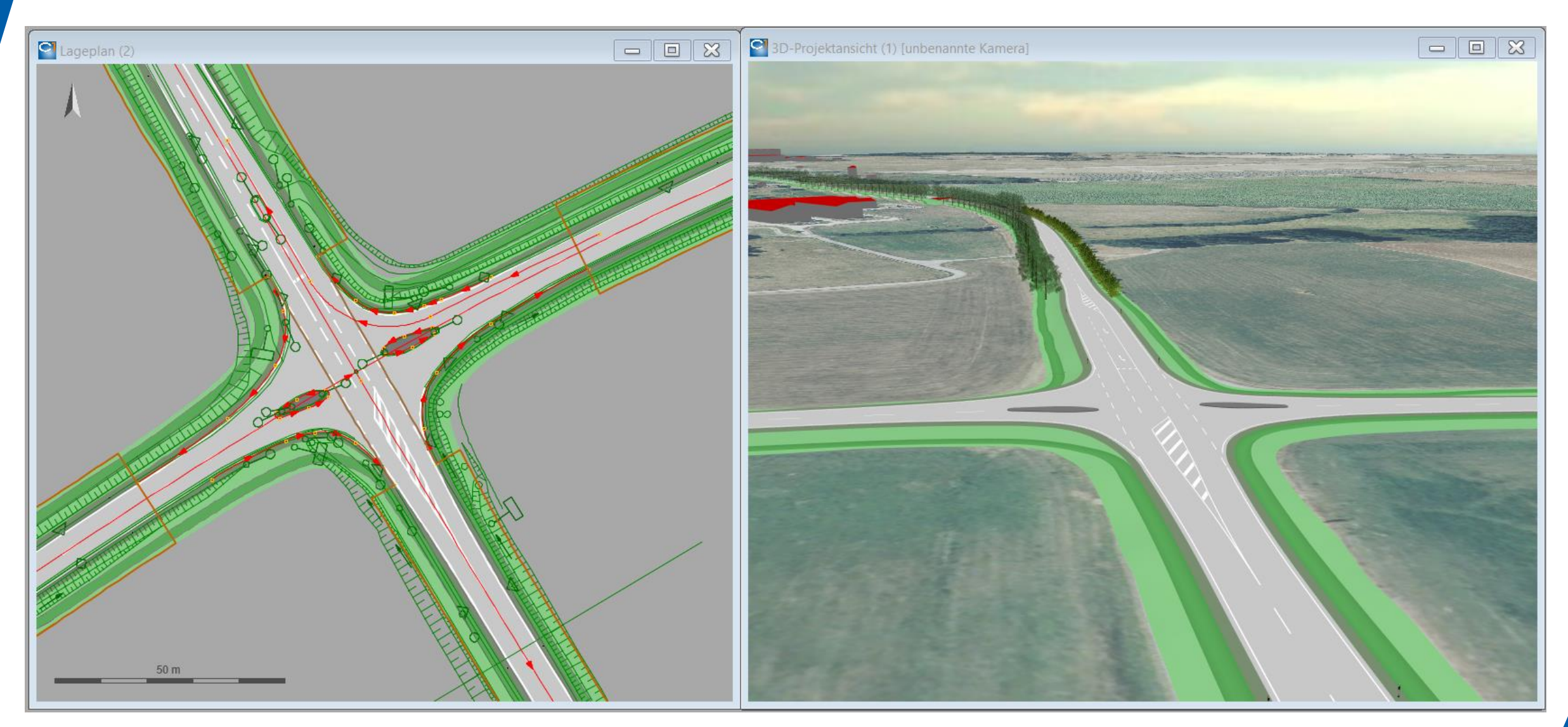

#### Trassenkörper im Querschnitt

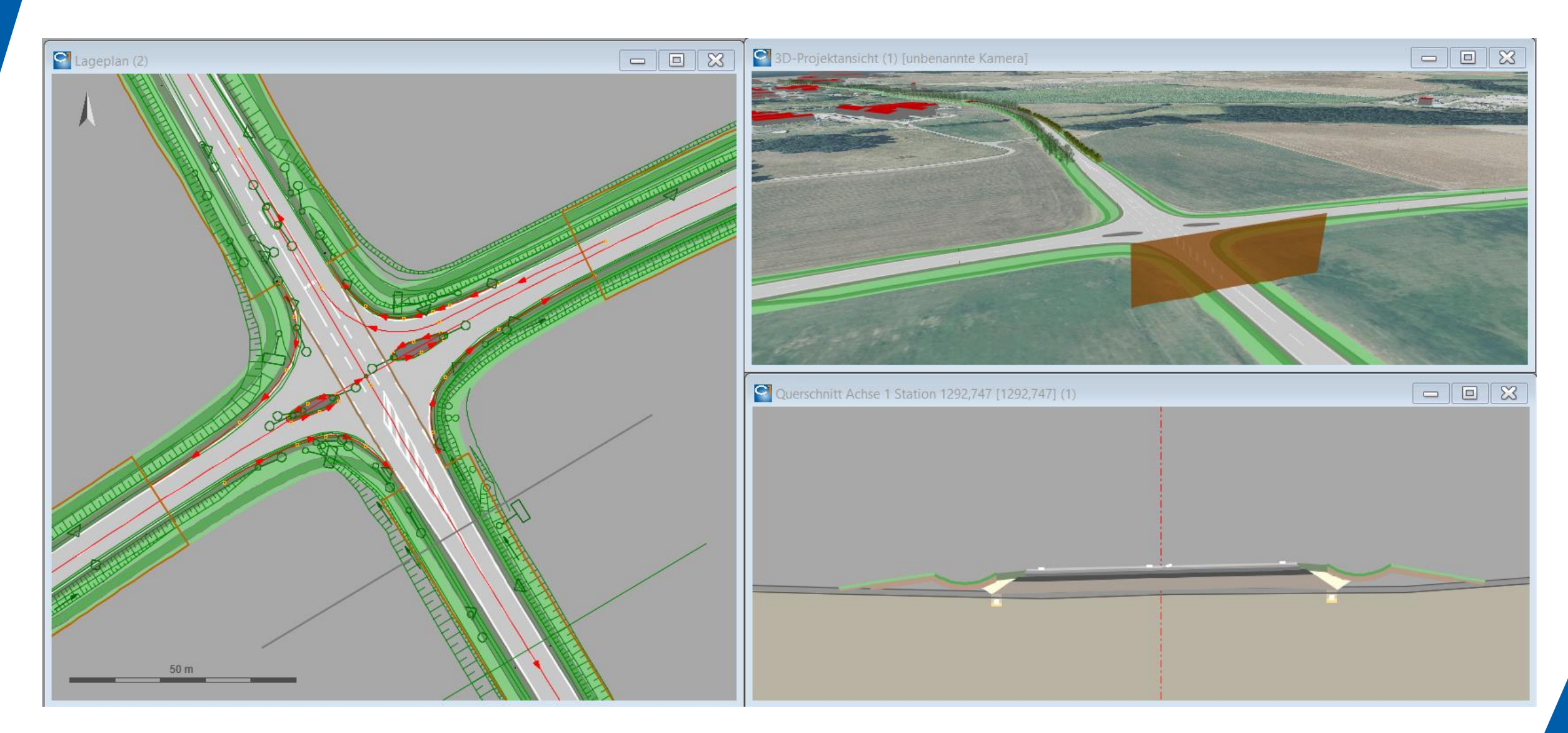

## BIM-Trassenkörper inkl. Attribute

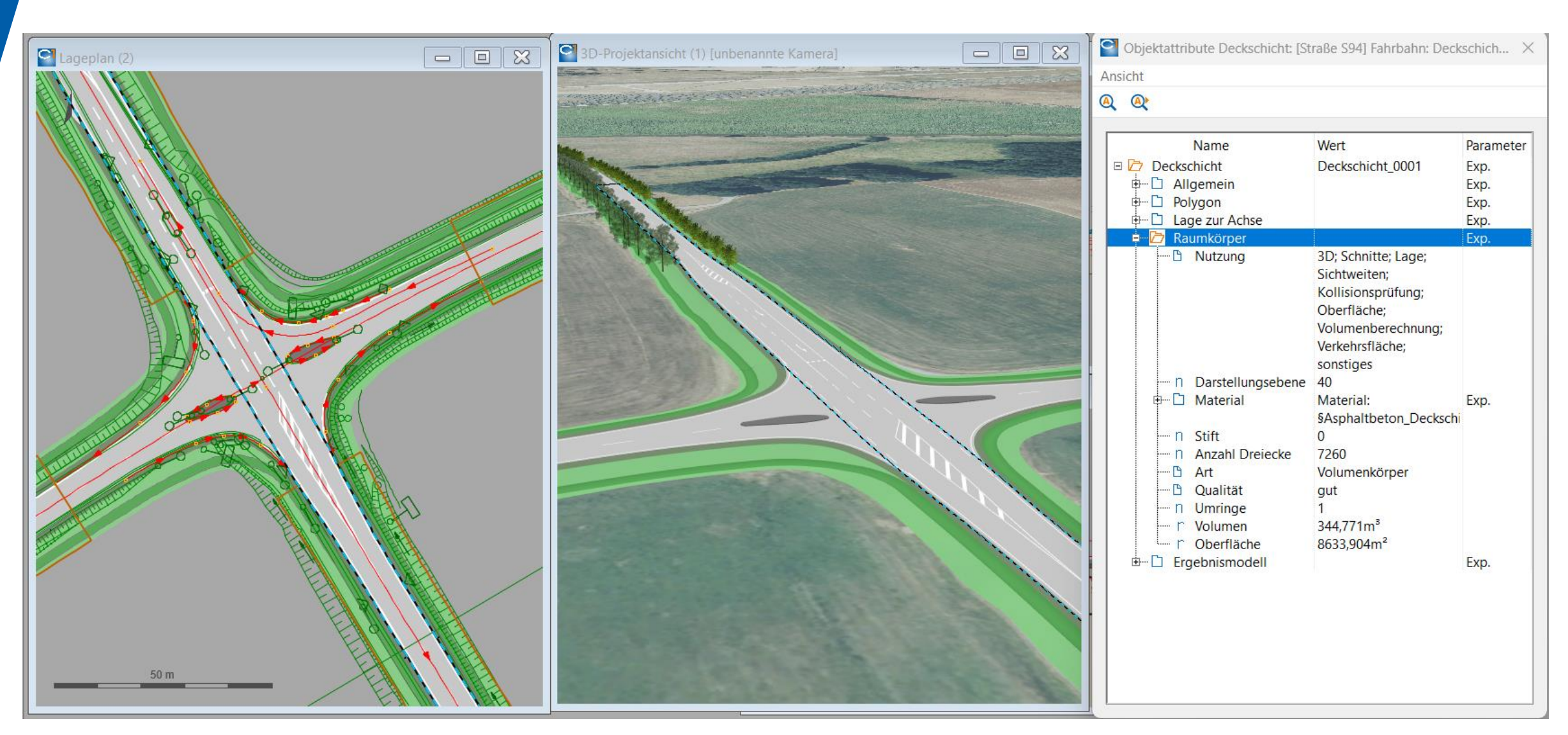

## Abgeleiteter Lageplan nach RE2012

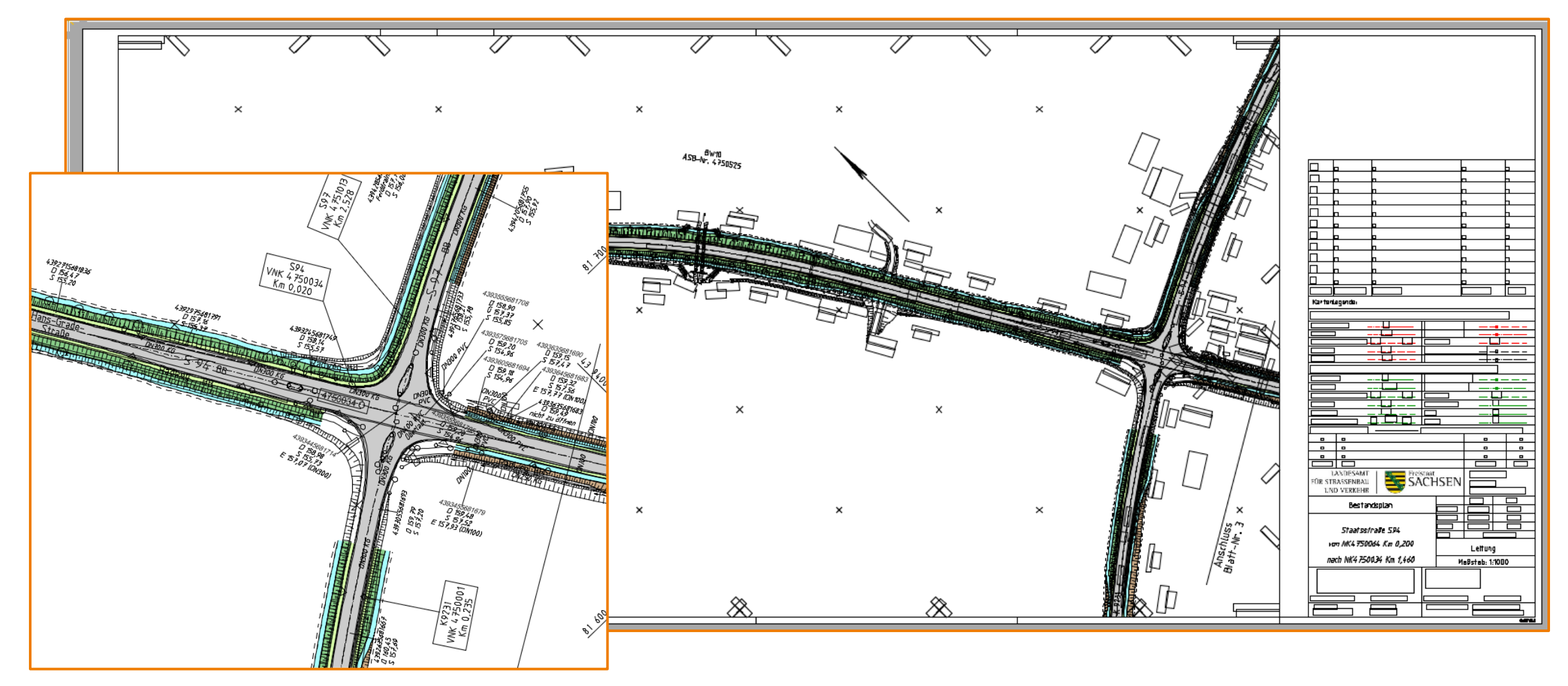

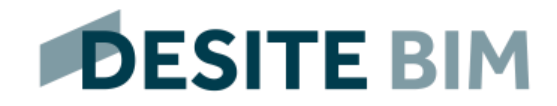

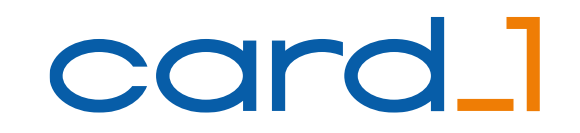

# Anwendung von Punktwolken in der Planungspraxis card\_1

#### Integrierte Darstellung in allen Projektansichten

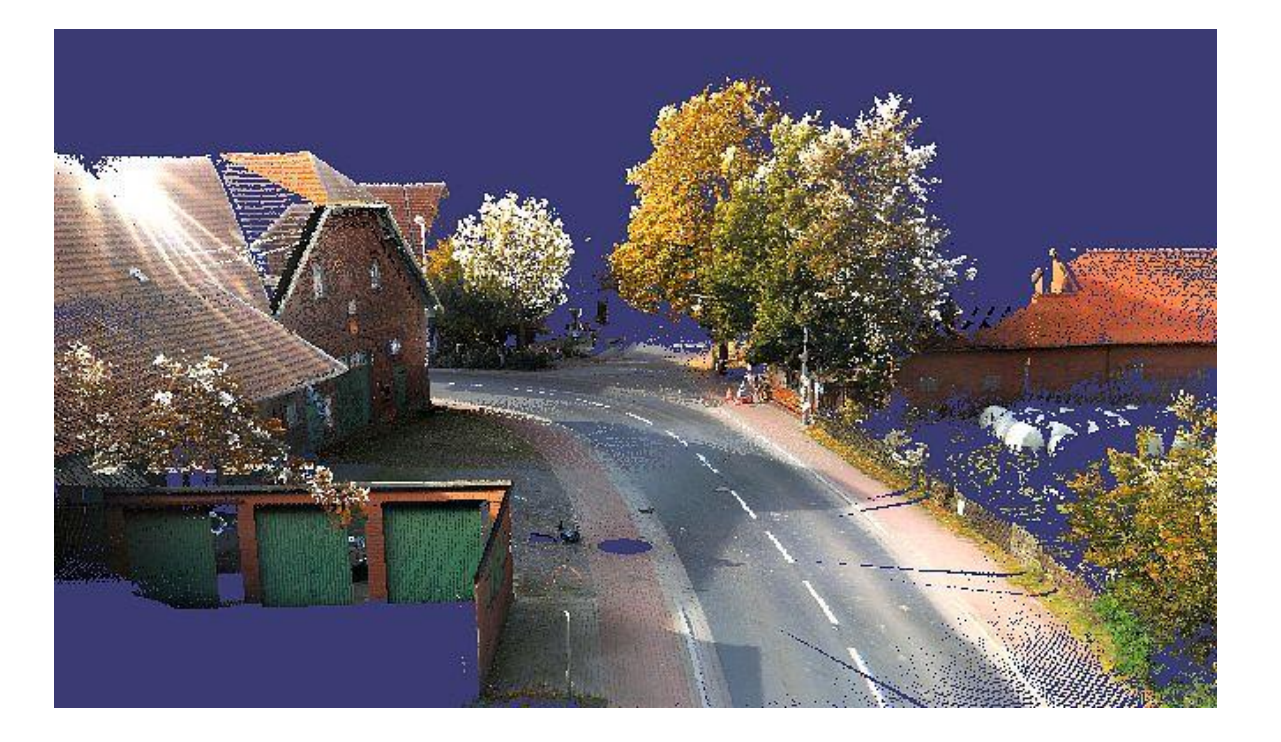

- **3D Projektansicht**
- Lageplan
- **Längsschnitt**
- Querschnitt
- **Exerger Schnitt**
- **<u>■ Linienschnitt</u>**

#### Darstellung der Punktwolke im Grundriss

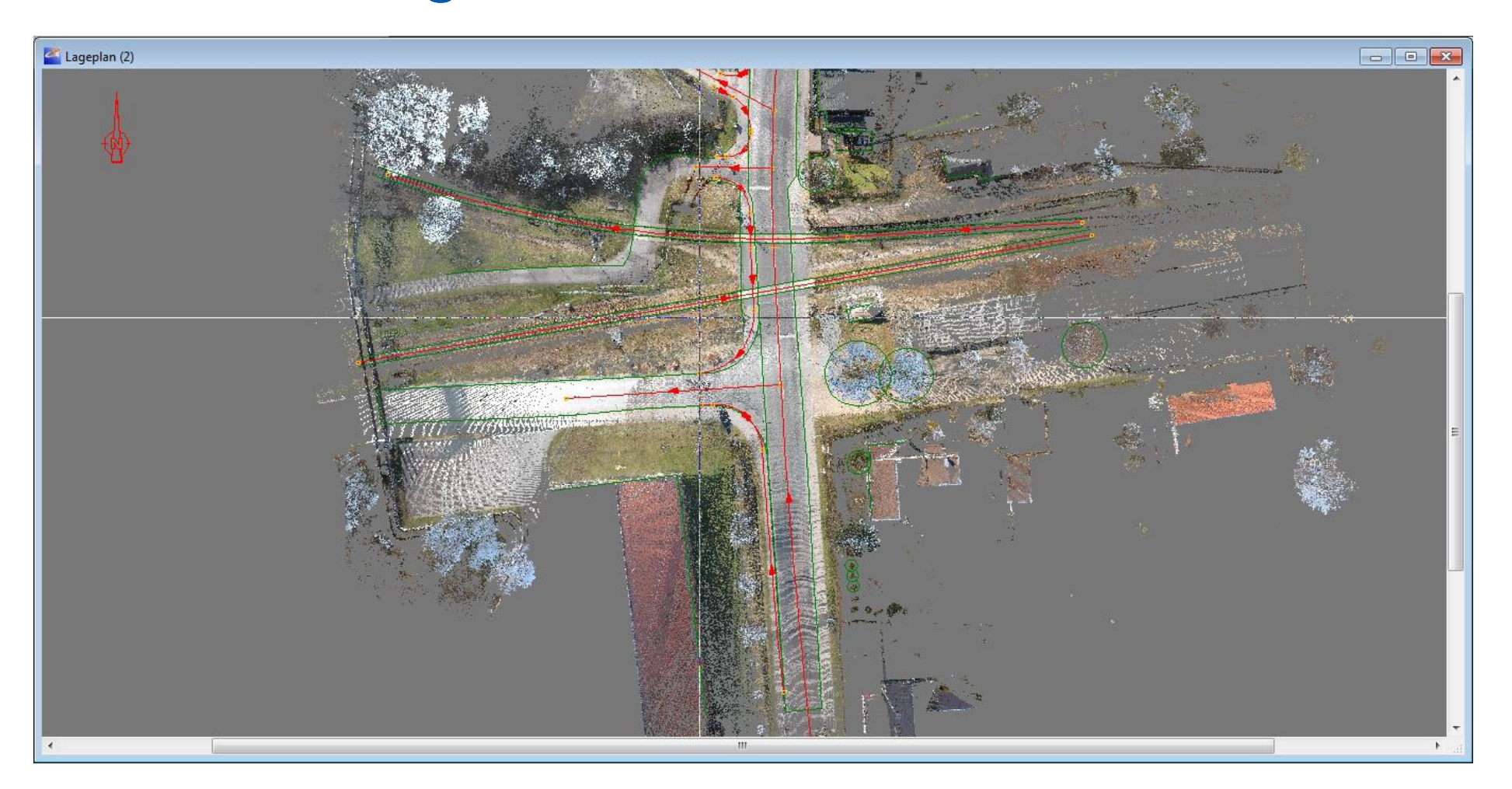

#### Darstellung der Punktwolke im Längsschnitt

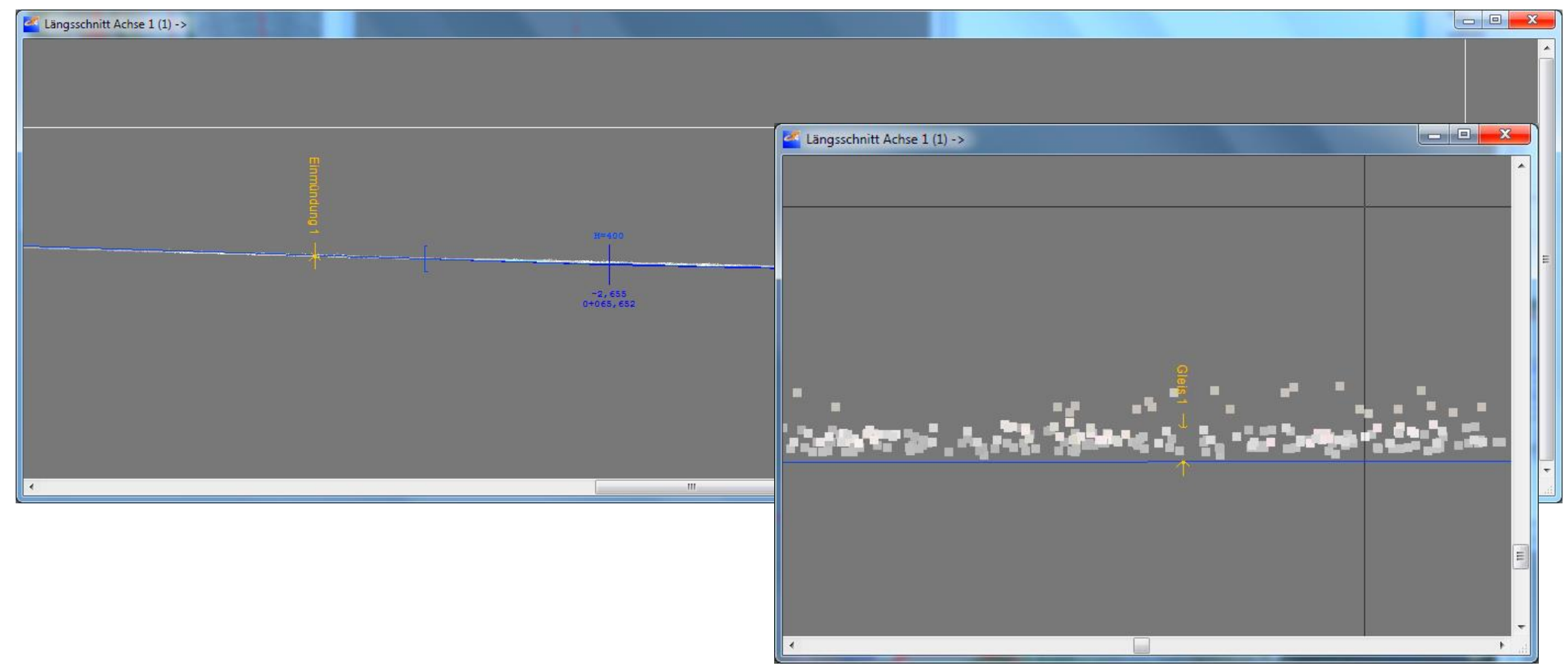

Unternehmenspräsentation IB&T 22

#### Darstellung der Punktwolke im Längsschnitt

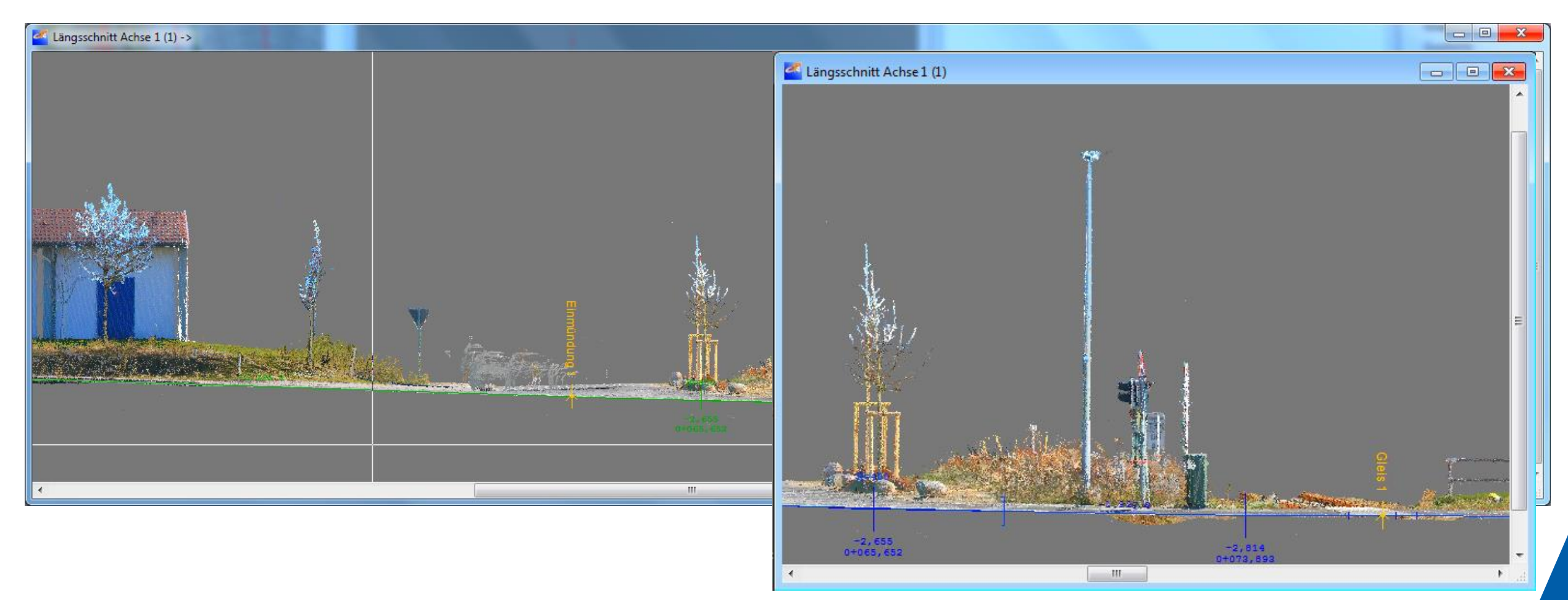

#### Darstellung der Punktwolke im Querprofil

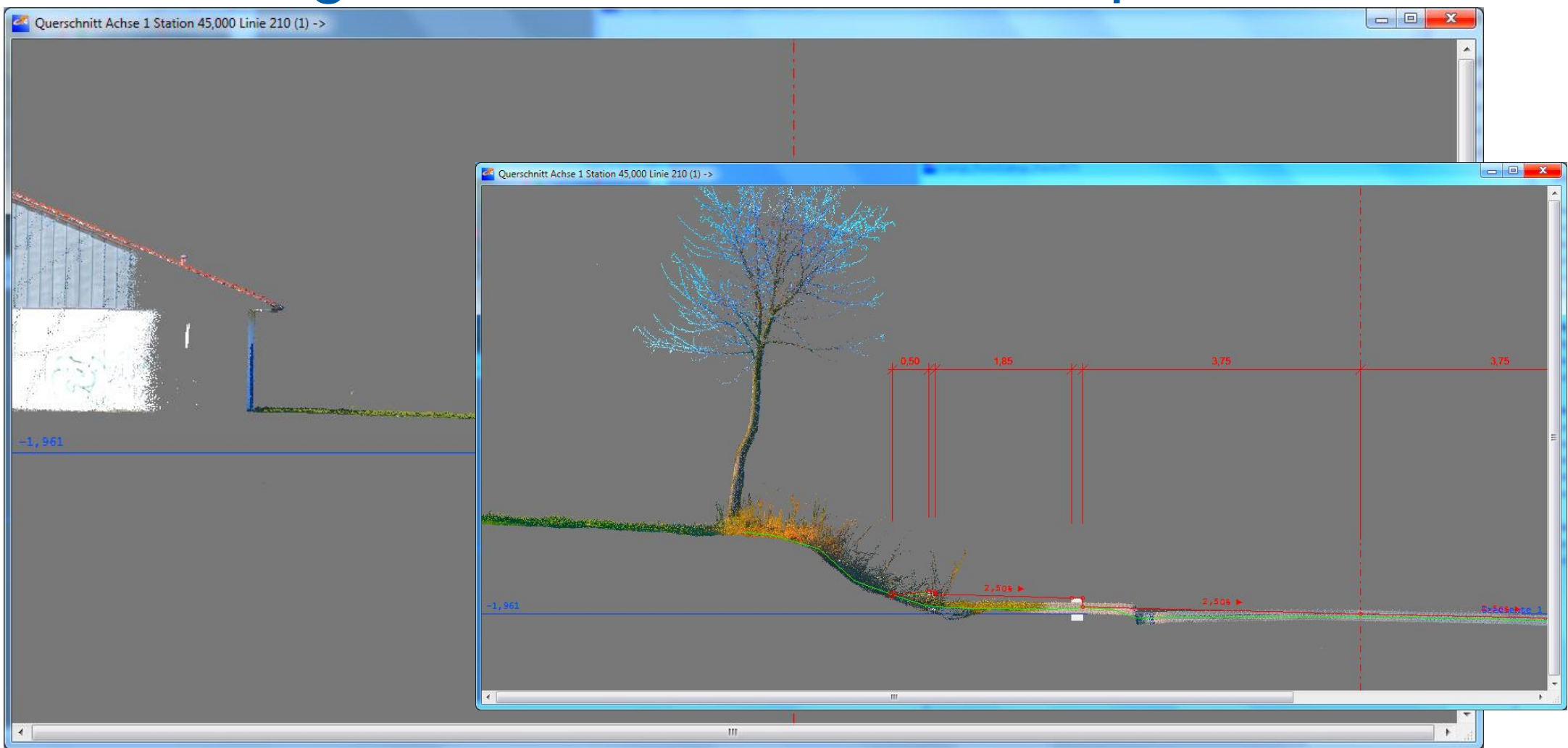

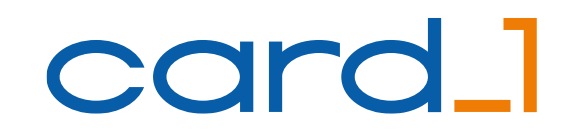

#### Auswertung von Punktwolken

- **Bestandsprofile für Längsschnitt und Querschnitt**
- **Höhen für Punkte, Topografielinien**
- Konstruktionen
- Digitale Geländemodelle

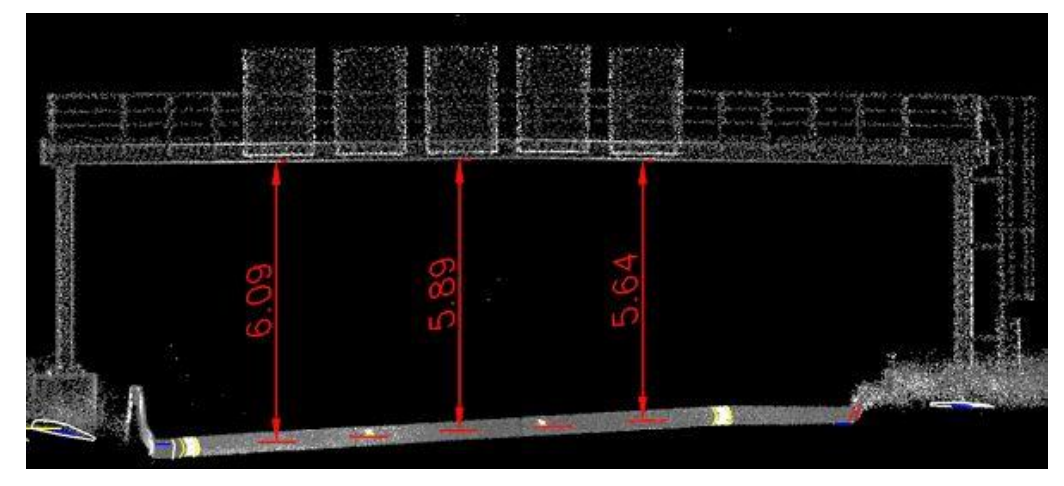

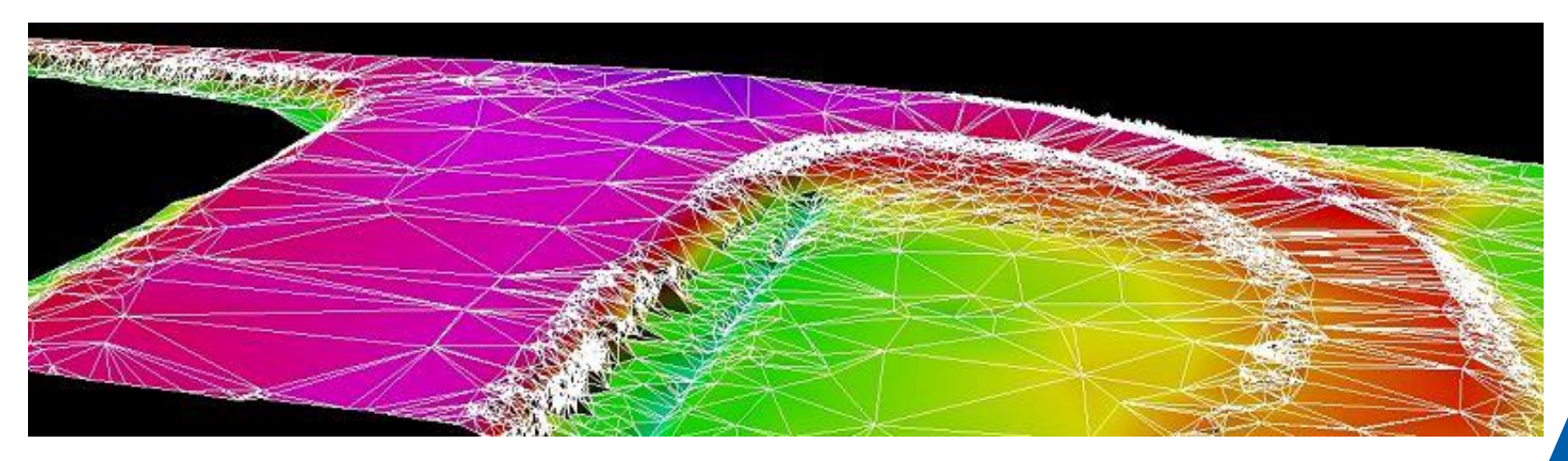

#### Punktwolken in Längsschnittzeichnungen

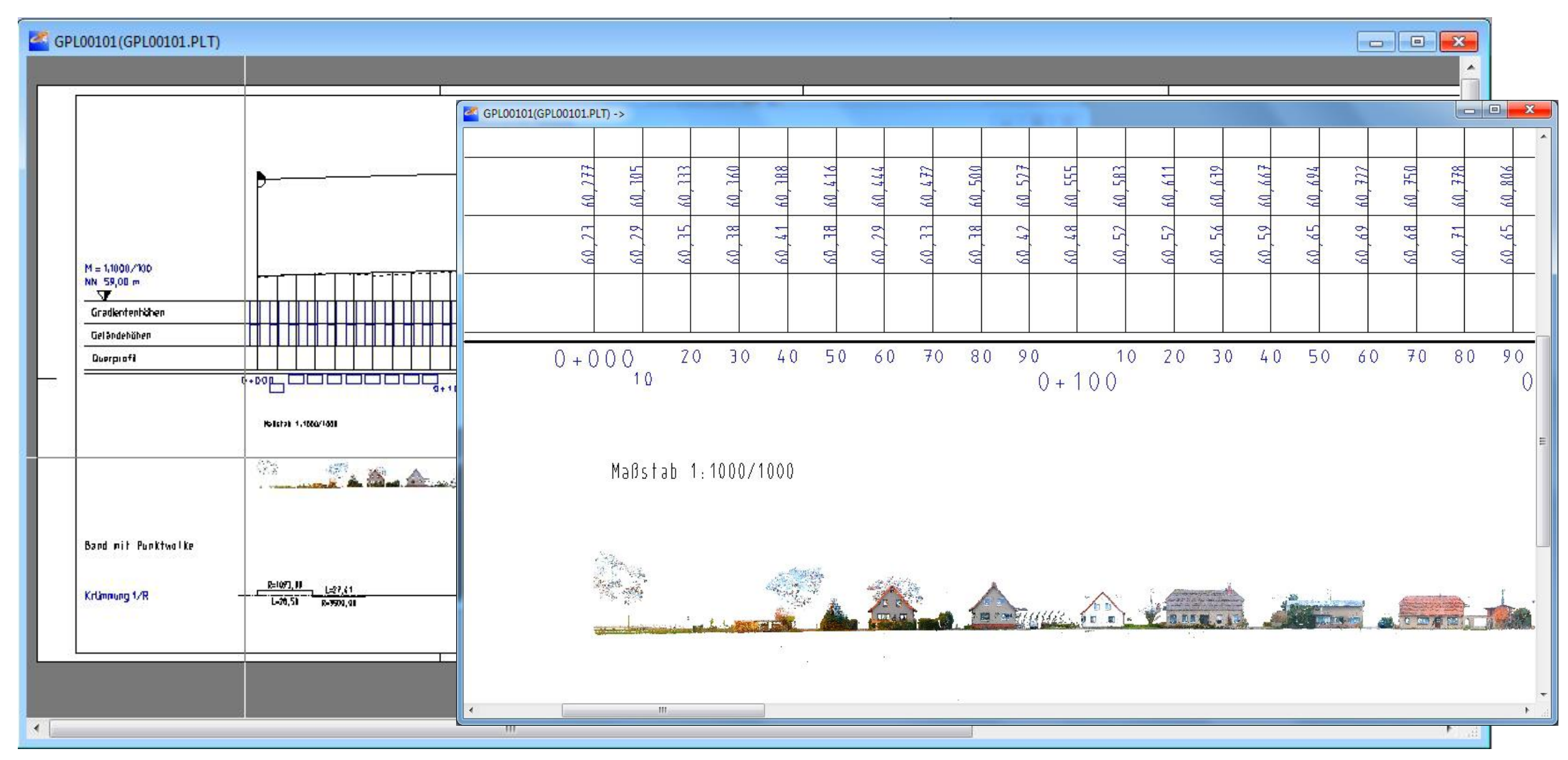

Unternehmenspräsentation IB&T 26

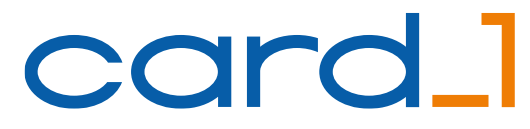

#### Punktwolken in Querprofilzeichnungen

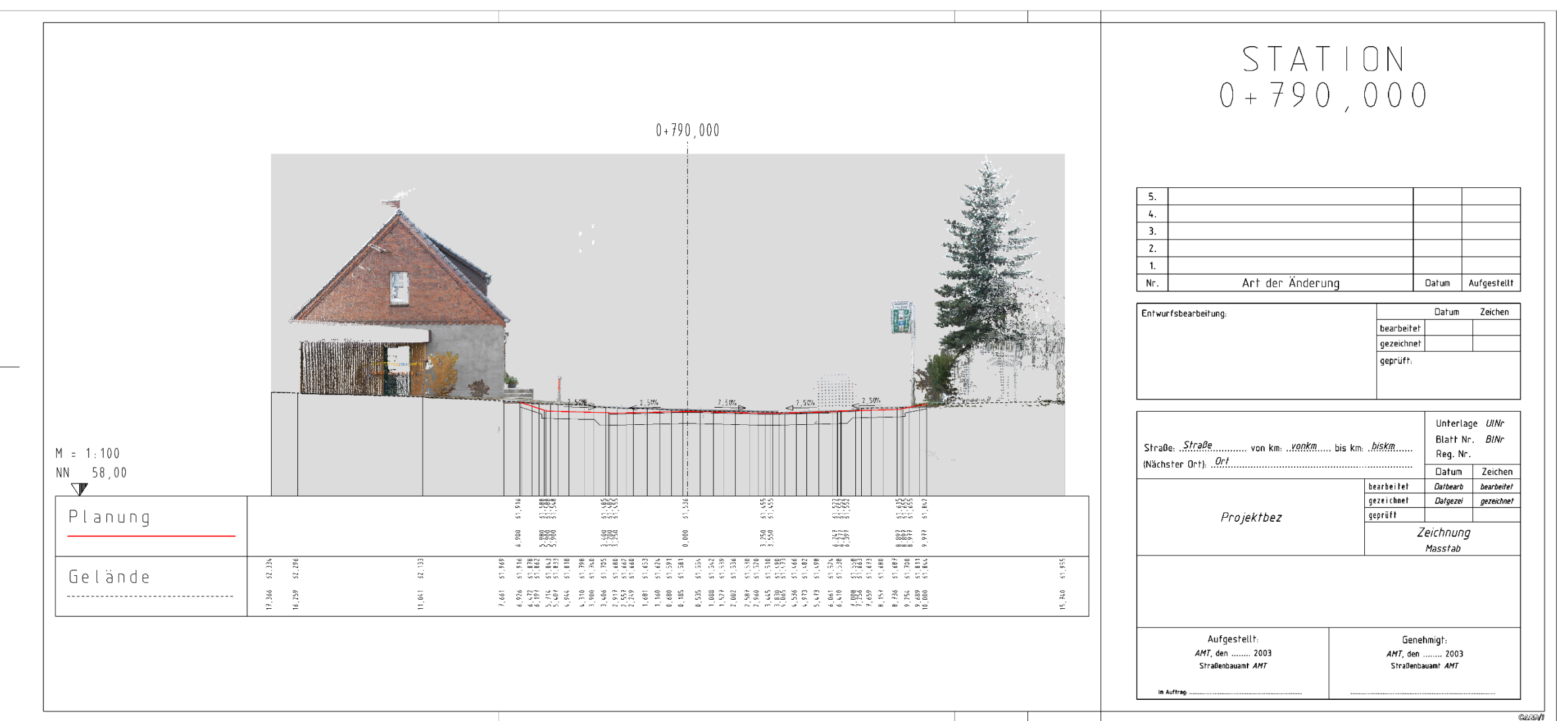

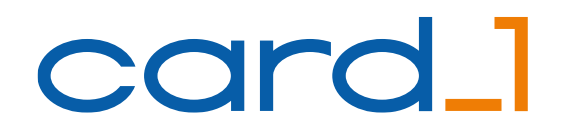

#### Beispiel für Punktwolkenauswertung Kollisionsprüfung im Fahrschlauch

■ Definition eines Fahrkorridors

**Earbliche Markierung der enthaltenen** Punktwolkenpunkte

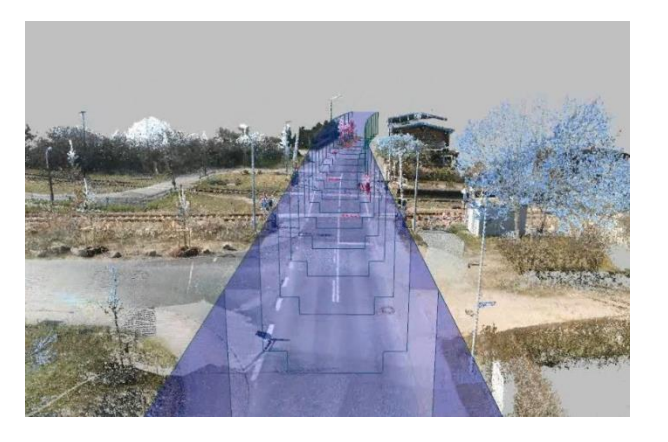

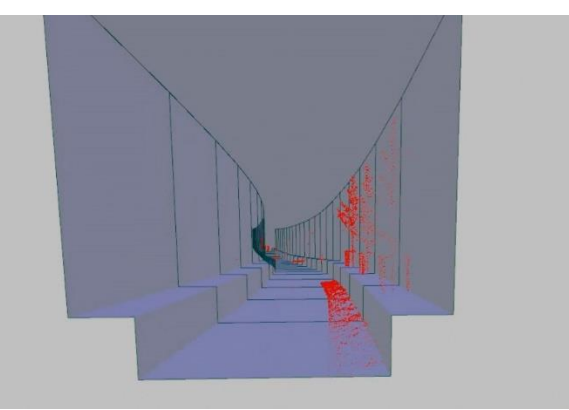

## VR - Virtual Reality

- Für die Prüfung von Bestand und Planung
- **Präsentationen etwa für AG,** Projektpartner, Bürger
- Befahrung entlang Achsen mit lokaler **Orientierung**
- **Filter Bewegen im Projektraum**

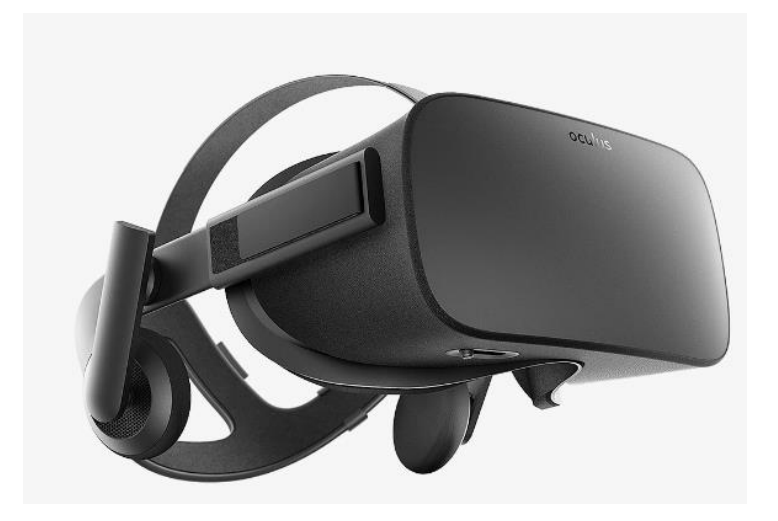

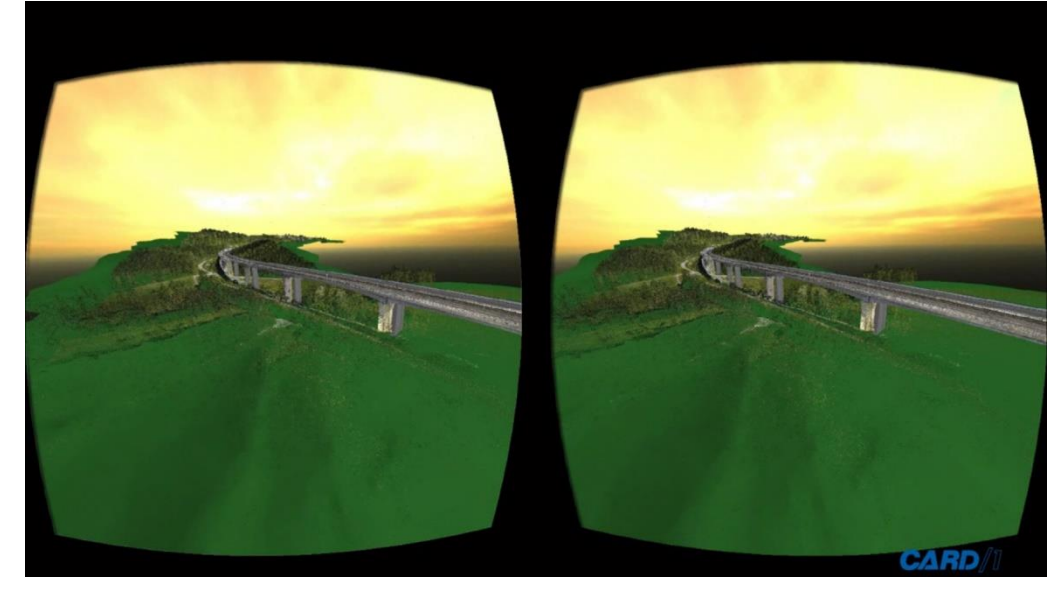

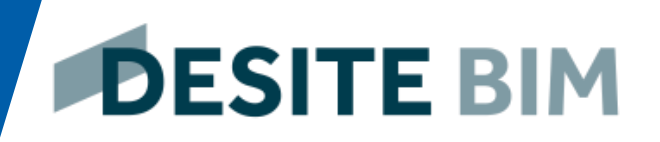

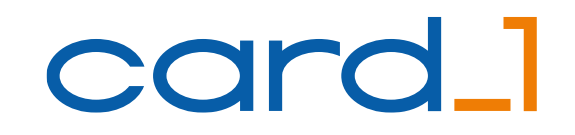

# **COICI** IB&T Software GmbH **Reseller IDESITE BIM** thinkproject

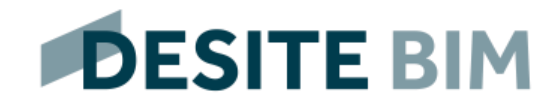

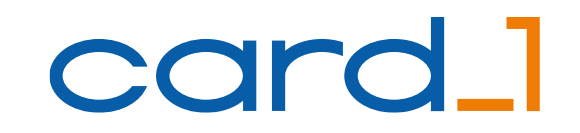

# Lösungsvorstellung DESITE BIM

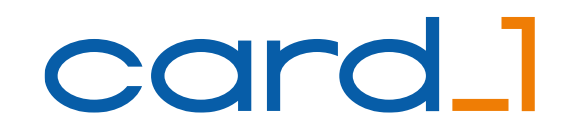

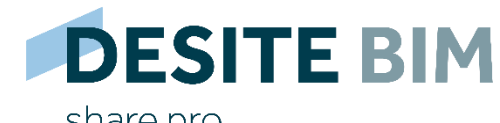

share pro

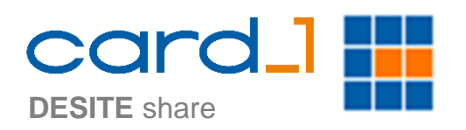

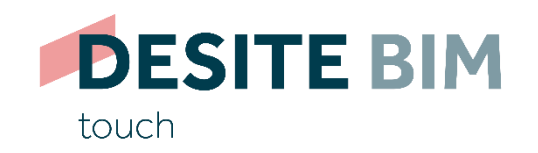

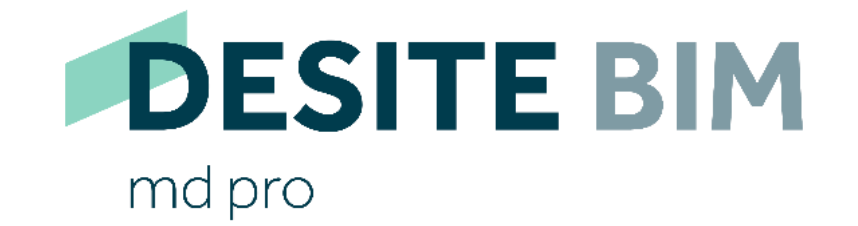

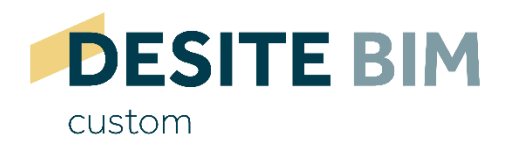

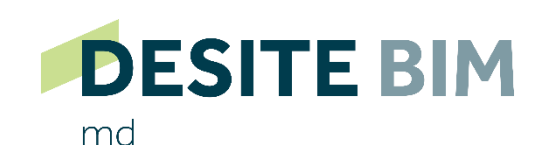

Unternehmenspräsentation IB&T 32

#### **DESITE BIM**

## card\_1

#### IFC 2x3, IFC 4, IFC 4.1

**CPIXML** DWF/x

DWG/DXF **DGN** 

SketchUp, fbx OBJ, VRML, 3DS

BCF 1.0, 2.0, 2.1, 3.0

LandXML **Orthofotos** Punktwolken GeoJSON, AlkisXML **CityGML** 

GAEB DA11 GAEB X81 -X86, D81 -D86

MS Project Asta PP Tilos, ProPlan Visualisieren, Analysieren, Prüfen, Koordinieren, 4D, 5D, **Erweitern** 

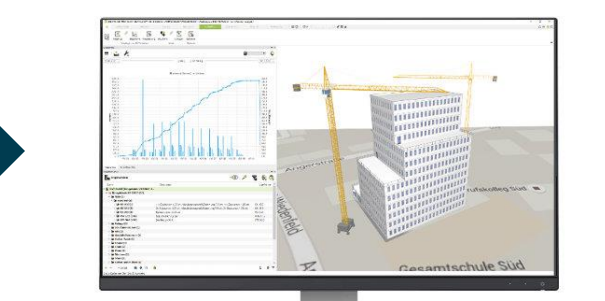

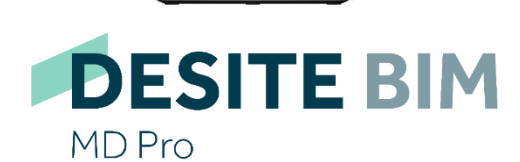

INTEGRATION:

DESITE IST OFFEN UND NEUTRAL

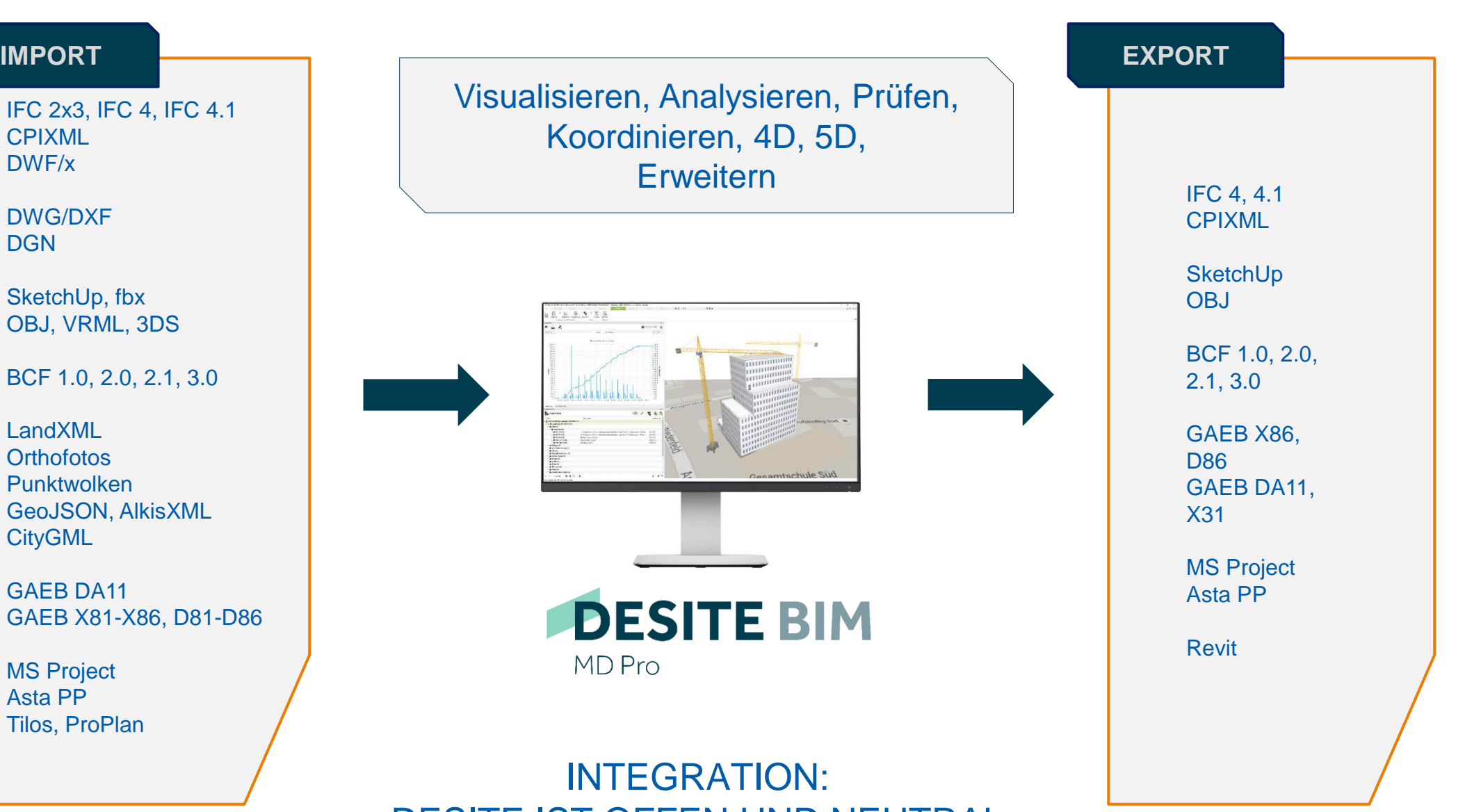

Unternehmenspräsentation IB&T 34

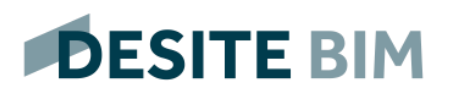

## Leistungsumfang

#### **BIM – Qualitätsmanagement**

- Visuelle Modellprüfung
- Kollisionsprüfung
- Regelbasierte Prüfung
- **Modellversionsvergleich**

#### **BIM – Projektmanagement**

- **Bauablaufsimulation (4D)**
- Terminpläne, Soll-Ist-Vergleich
- Mengenermittlung/ LV-Ausgabe (5D)
- **Issue Management/ Koordinationssitzung**

#### **BIM – Informationsmanagement**

- Eigenschaften auswerten, ändern, ergänzen
- **EXEC** Baudokumentation (Stücklisten, Formulare)
- Raumbuch, Informationsmanagement

#### **Individuelle Erweiterungen über offene API (WebForms)**

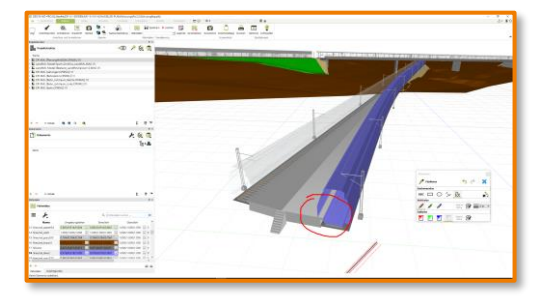

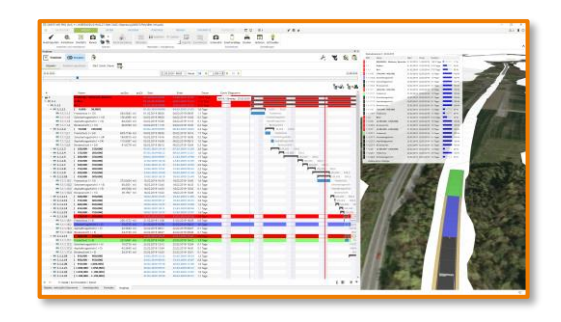

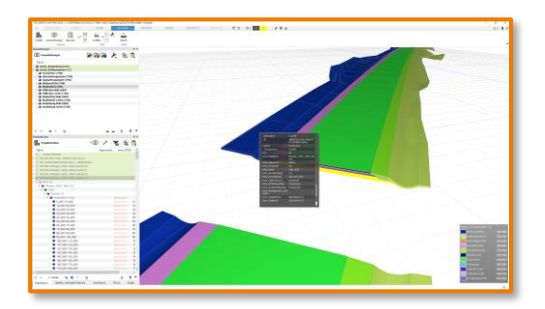

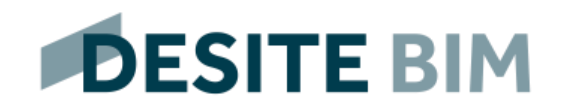

#### Zusammenführen und Visualisieren der Fachmodelle

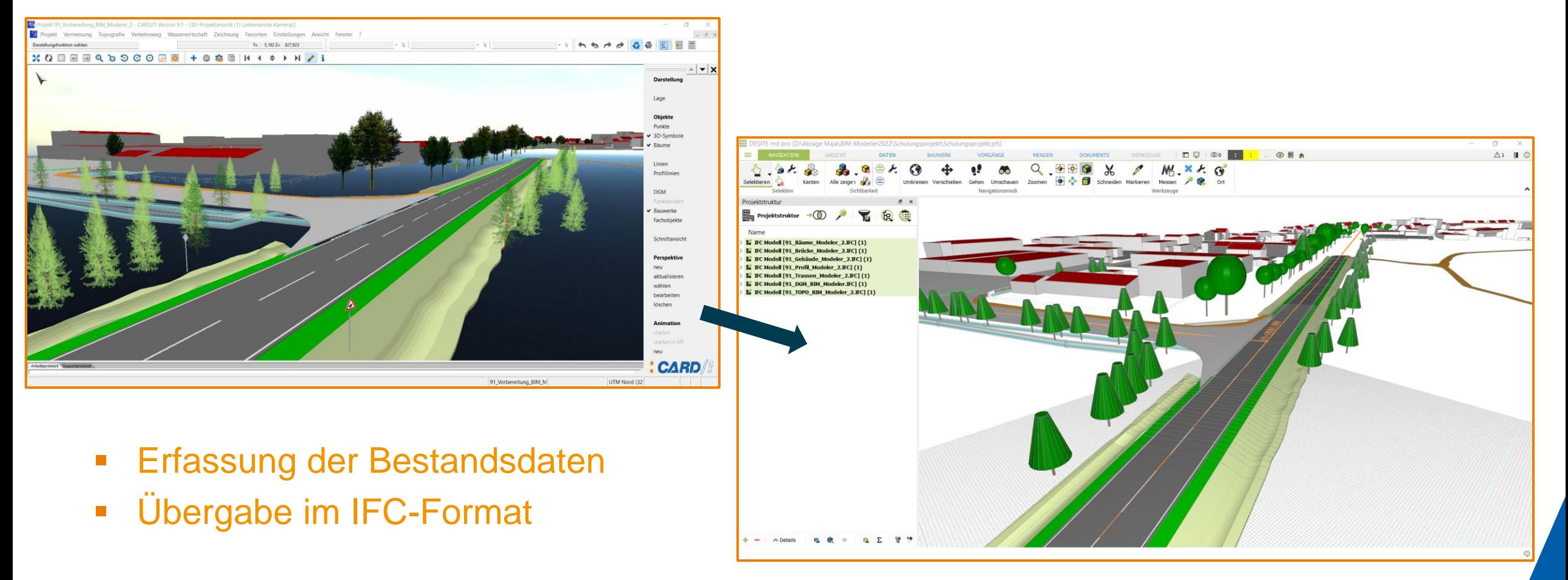

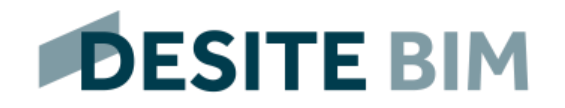

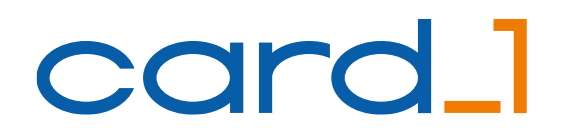

## Visuelle Modellprüfung

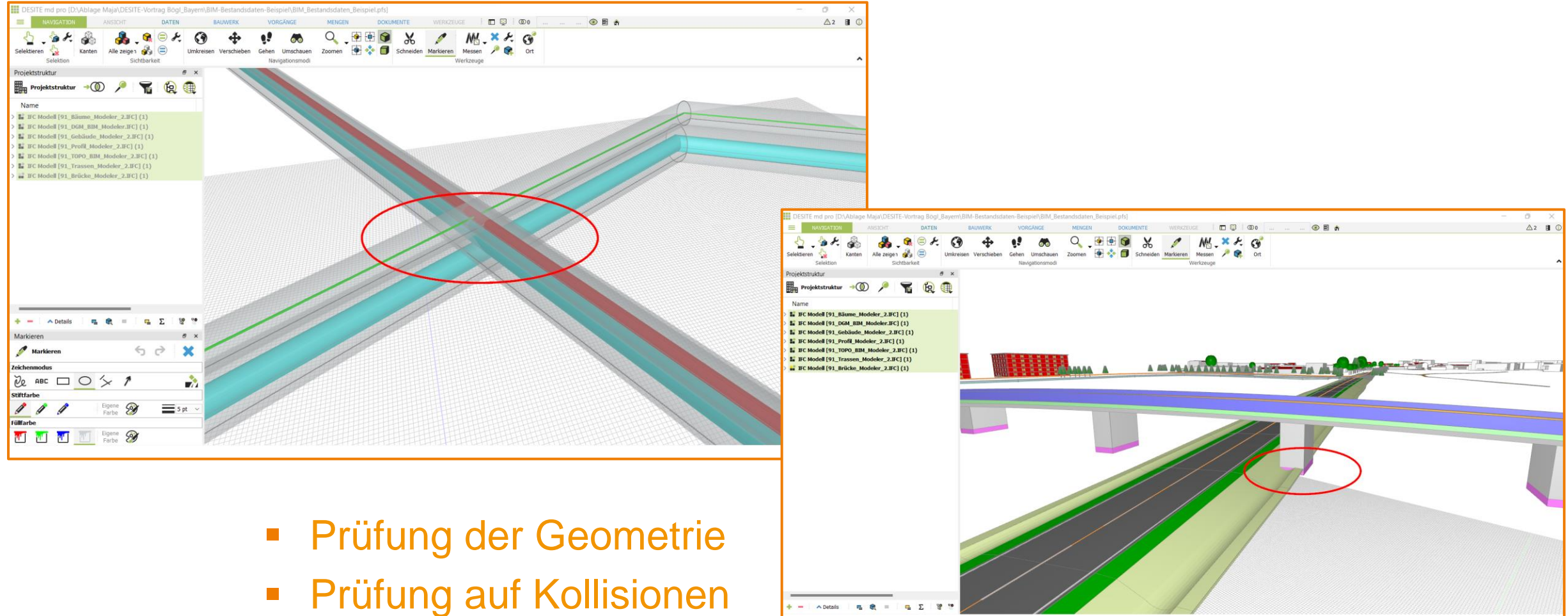

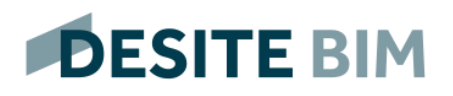

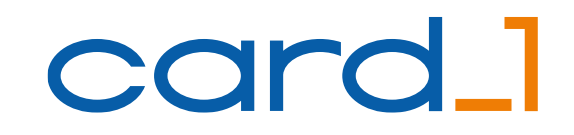

## Kollisionsprüfung

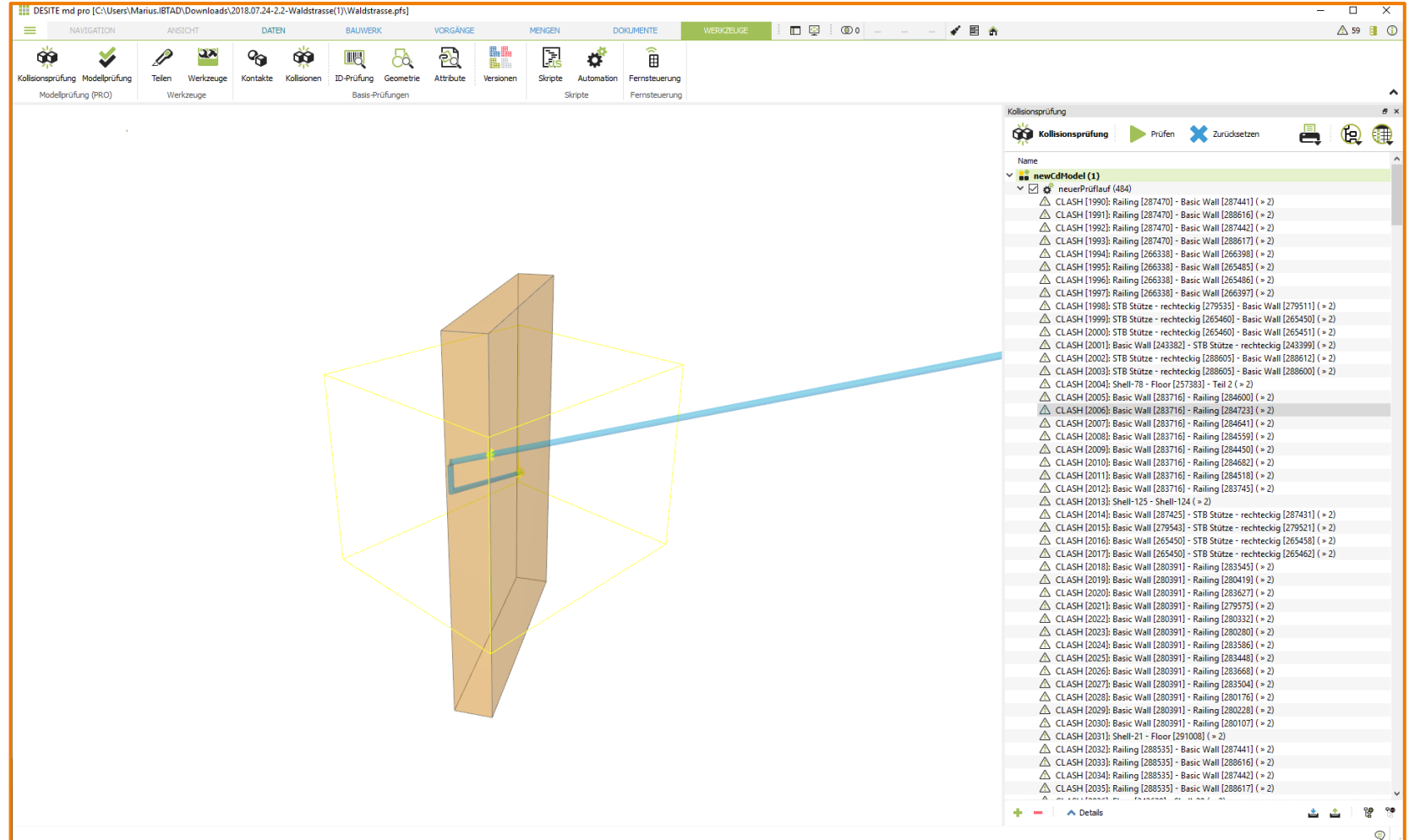

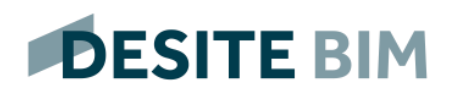

## BIM Koordination und Kommunikation

▲▲ 区 像 ?

 $+ \sim$  Details

■ Aufgabenmanagement, Ansichtspu

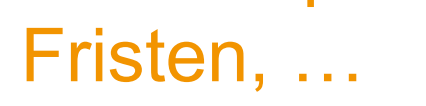

**Nach BCF** exportieren 1 Issue nach BCF exportieren

Ausgabepfad: C:/Users/Marius.IBTAD/Documents Ausgabe-Dateiname: DesiteExportBcf\_[39145998-de64-

Blickvektor der Kamera normalisieren

BCF-Version:  $3.0 \times$ 

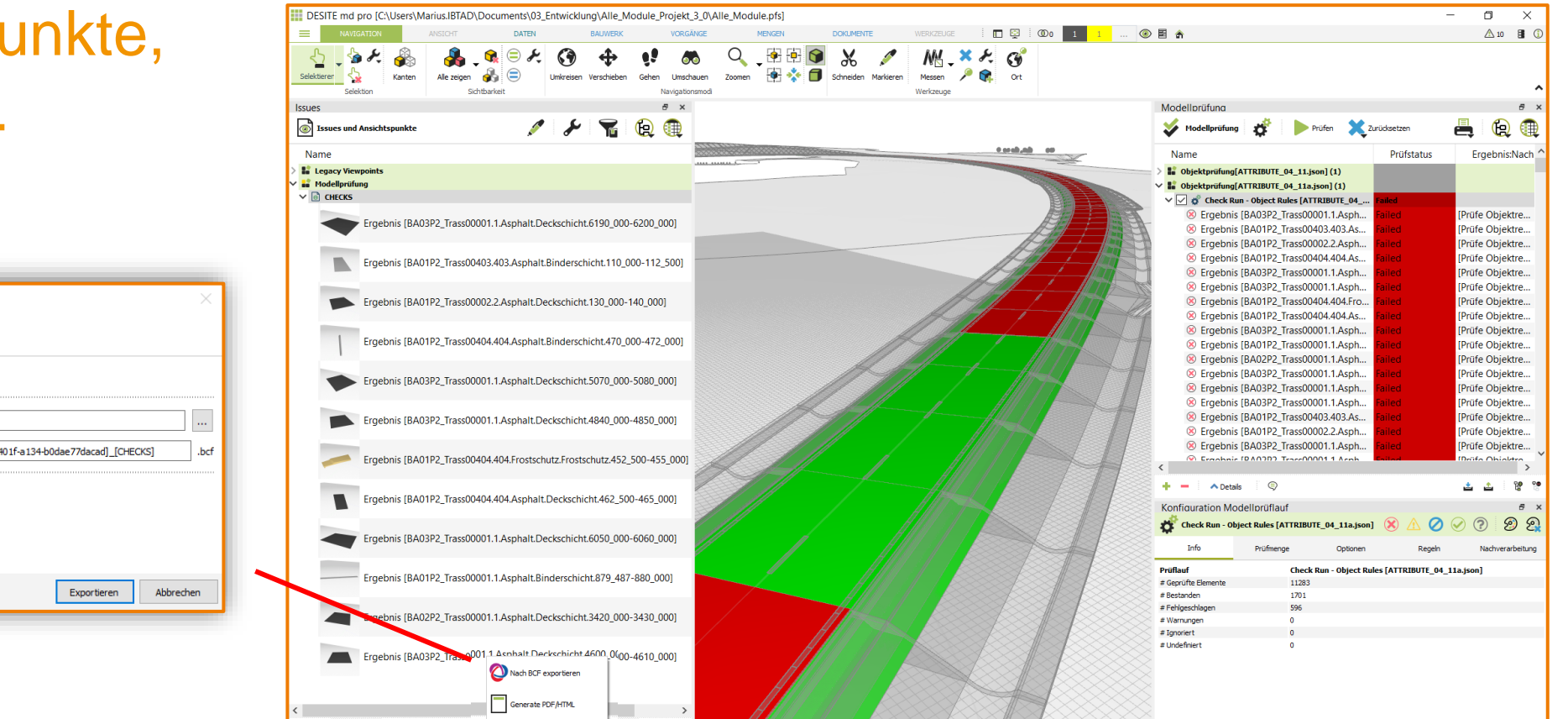

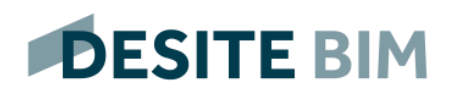

#### Visuelle Attributprüfung

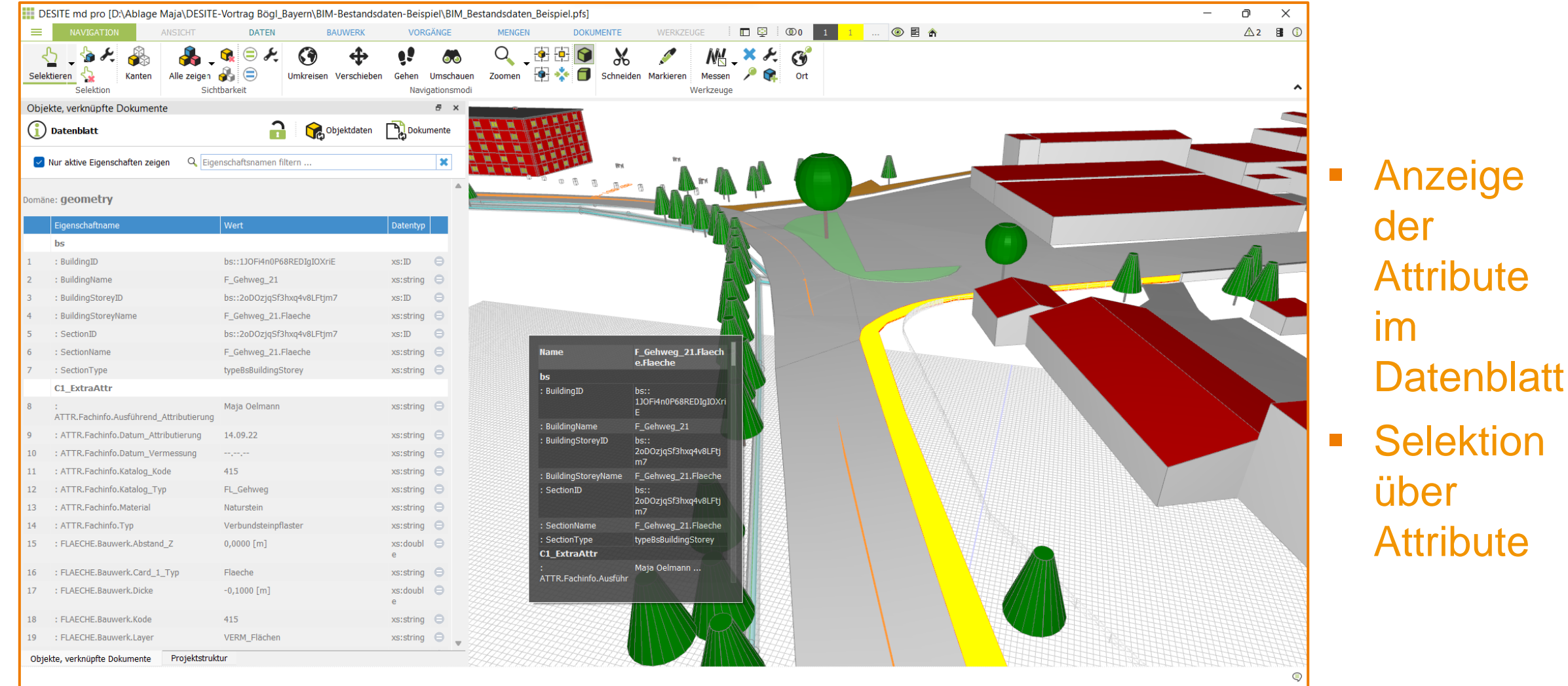

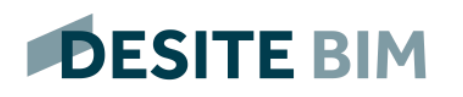

#### Automatisiert und **regelbasiert**

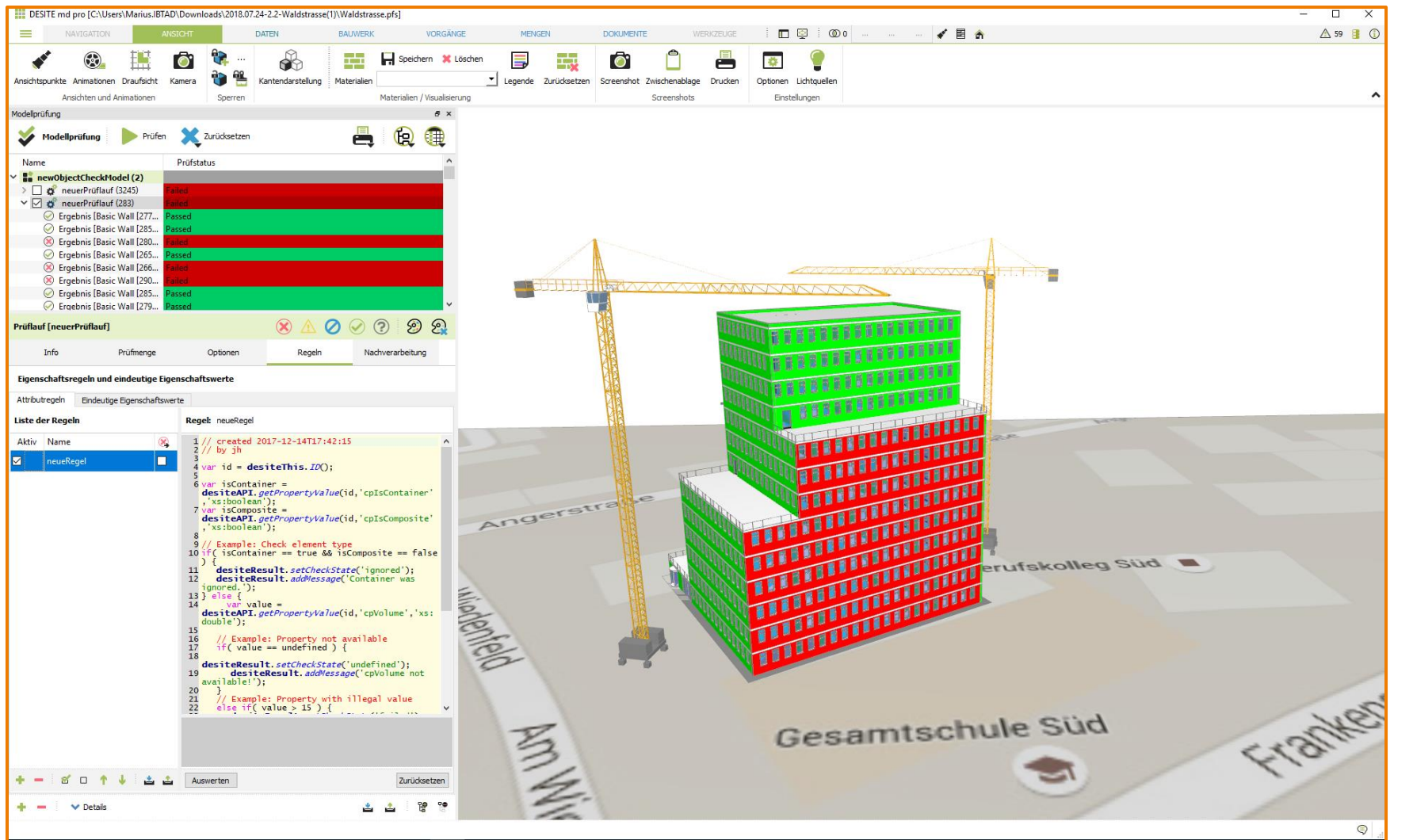

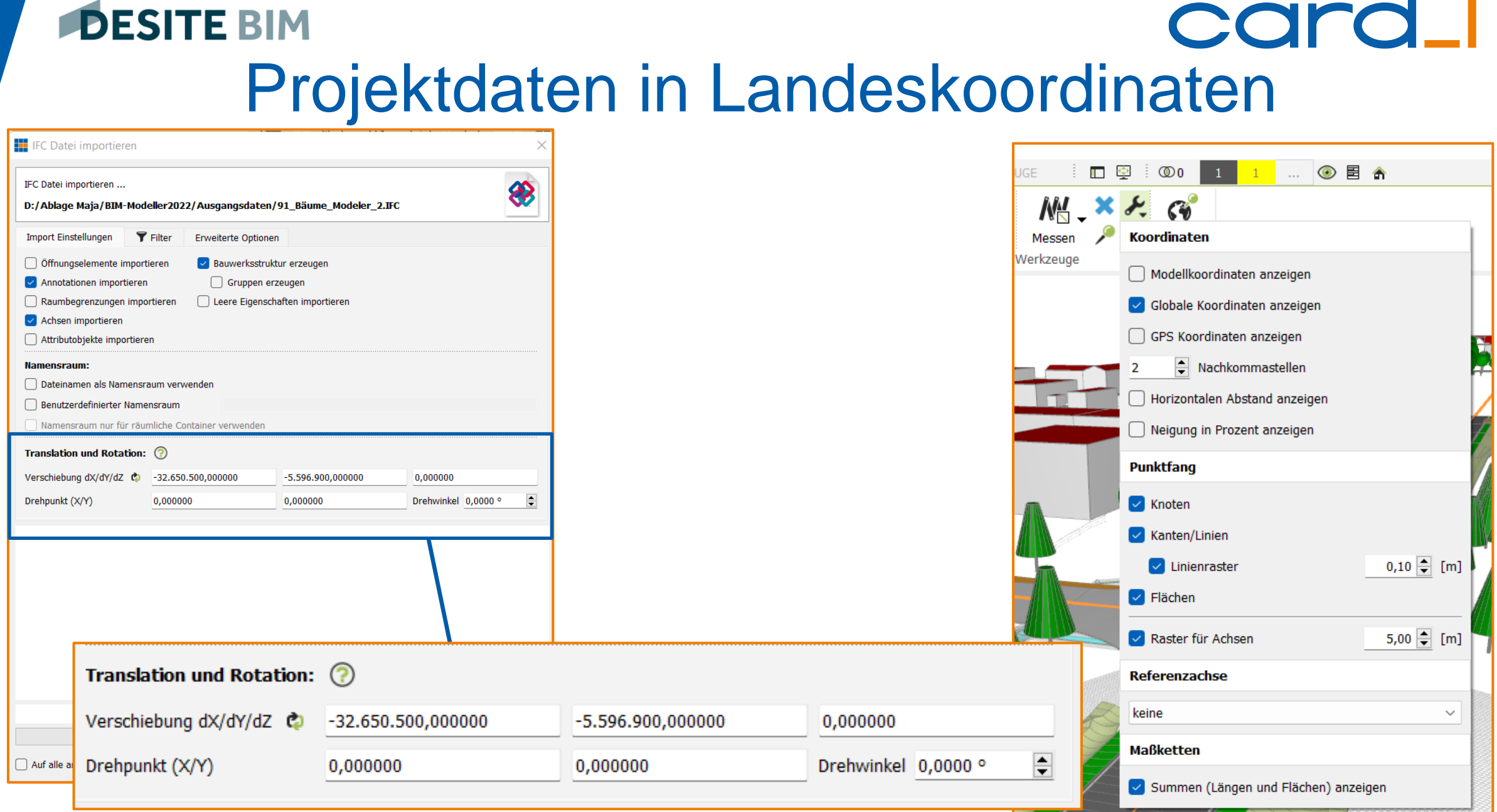

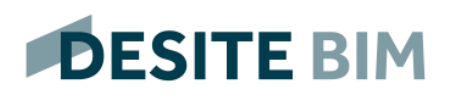

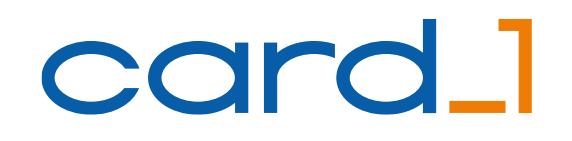

#### Projekte mit Achsbezug

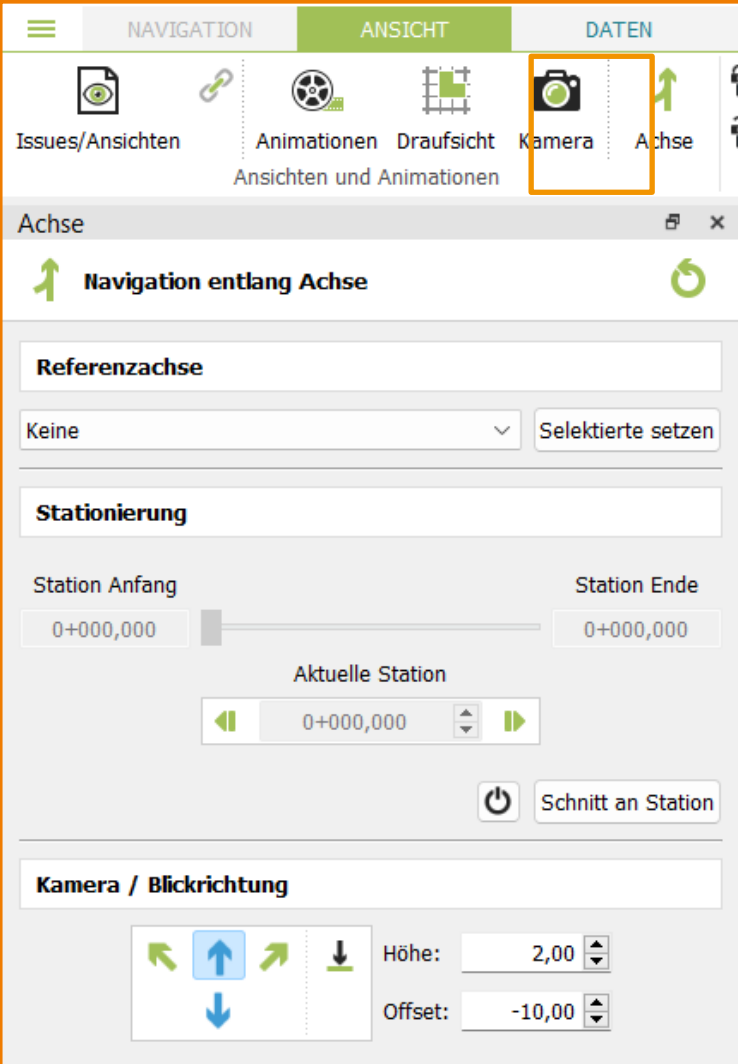

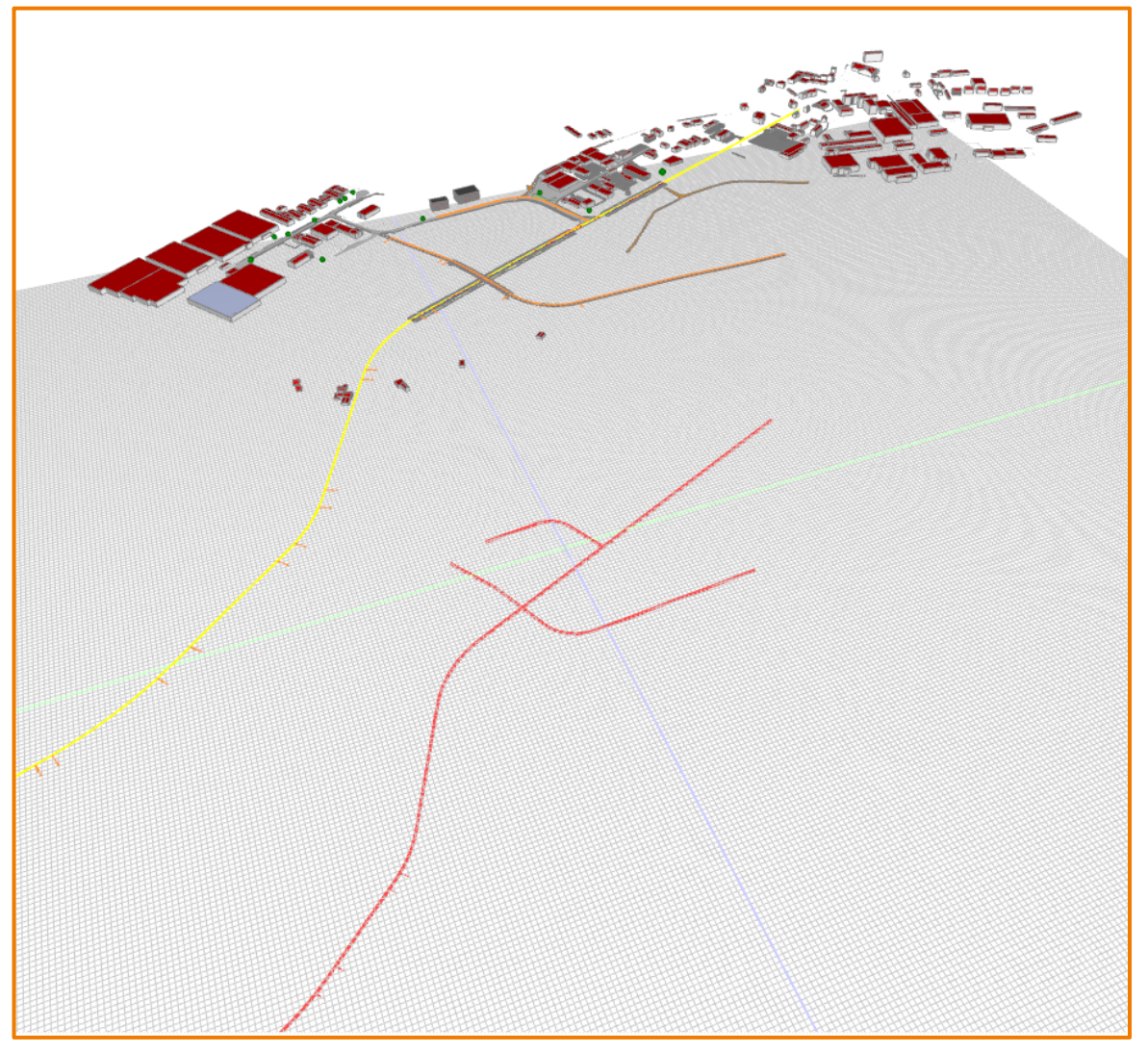

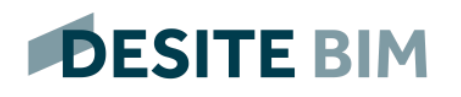

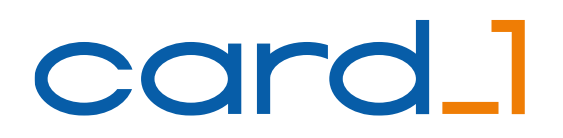

#### Weitere Anwendungsfälle …

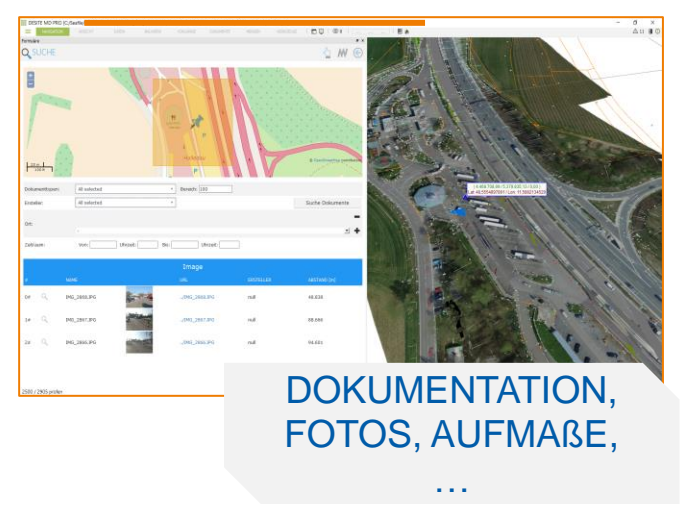

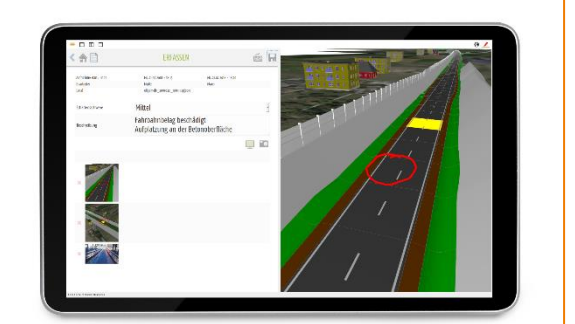

SCHADENSAUFNAHME UND VISUALISIERUNG NACH ZTV-**FUNKTION** - MOBIL -

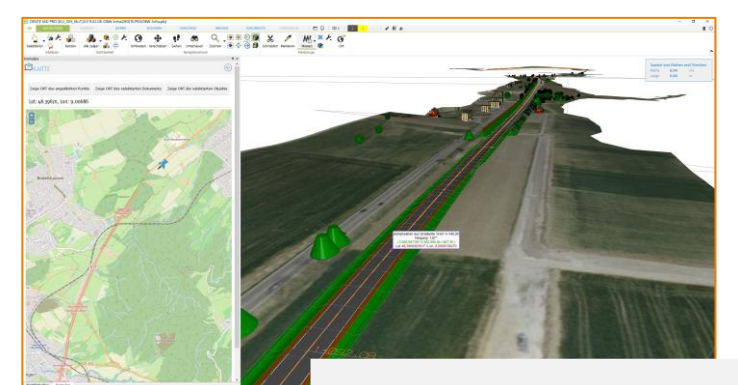

KOMMUNIKATION UND VISUALISIERUNG

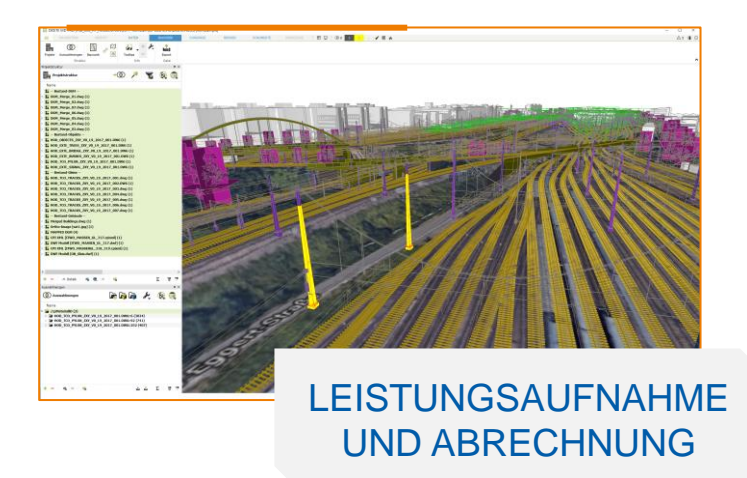

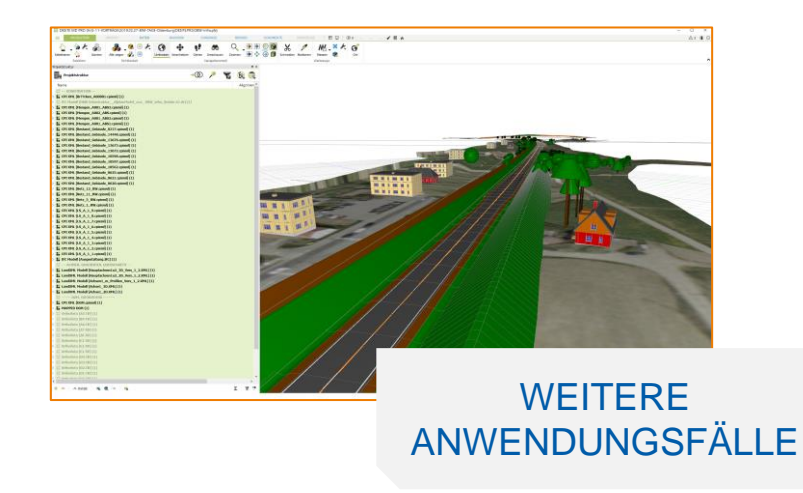

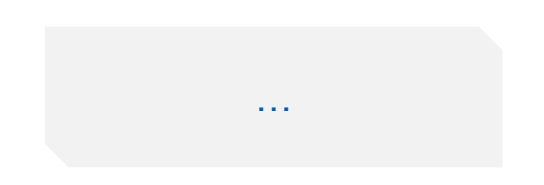

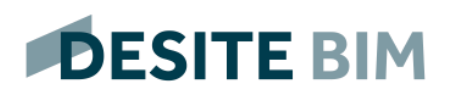

#### Verwendung von Punktwolken

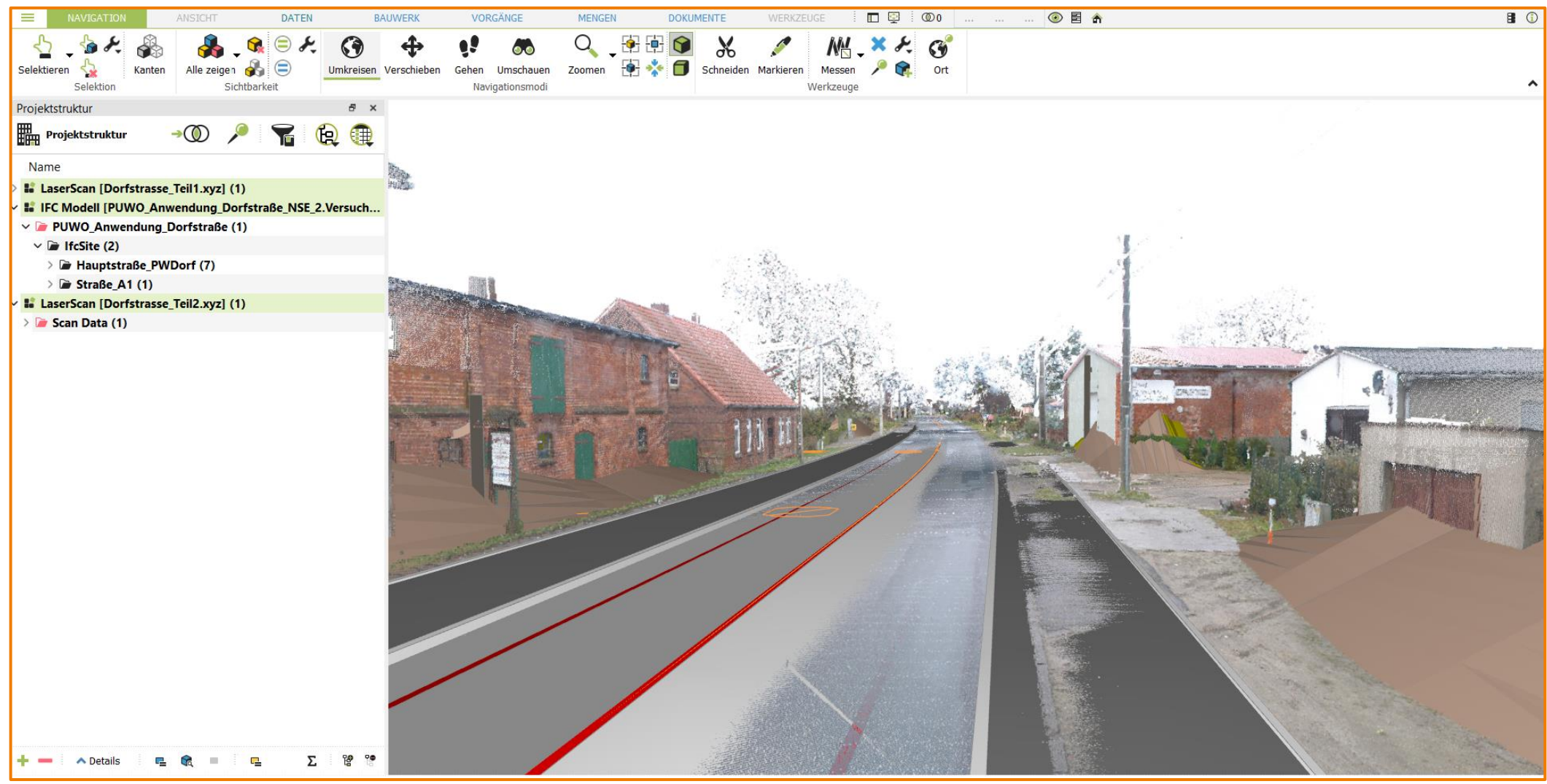

## card 1

#### Download auf www.card-1.com

- card 1 als kostenlose Testversion zum Anfordern:
	- − <https://www.card-1.com/kontakt>
- DESITE md pro als kostenlose Teststellung 30 Tage:
	- [https://www.card-1.com/download/produktdemos-und](https://www.card-1.com/download/produktdemos-und-videos/teststellung-desite-bim-mdmd-pro/)[videos/teststellung-desite-bim-mdmd-pro/](https://www.card-1.com/download/produktdemos-und-videos/teststellung-desite-bim-mdmd-pro/)
- card\_1 DESITE share (kostenfrei):
	- [https://www.card-1.com/download/bestellung-card-1-desite-share](https://www.card-1.com/download/bestellung-card-1-desite-share-lizenz/)[lizenz/](https://www.card-1.com/download/bestellung-card-1-desite-share-lizenz/)

## Studentenlizenzen

## card\_1

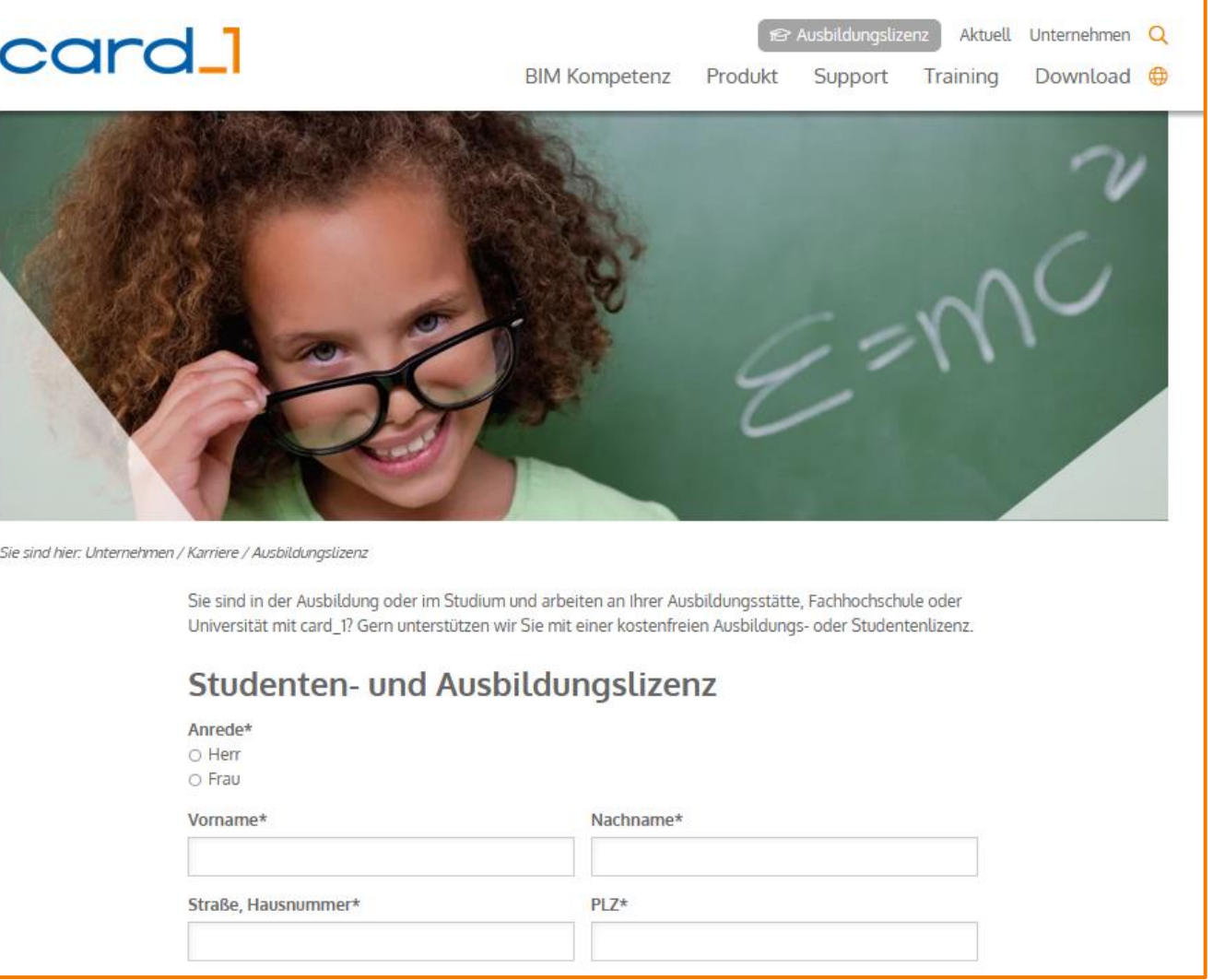

■ <https://www.card-1.com/unternehmen/karriere/studenten-und-ausbildungslizenz>

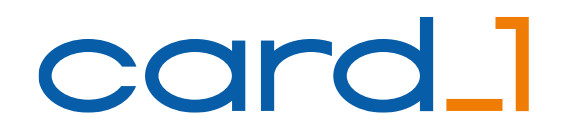

## Vielen Dank für Ihre Aufmerksamkeit!

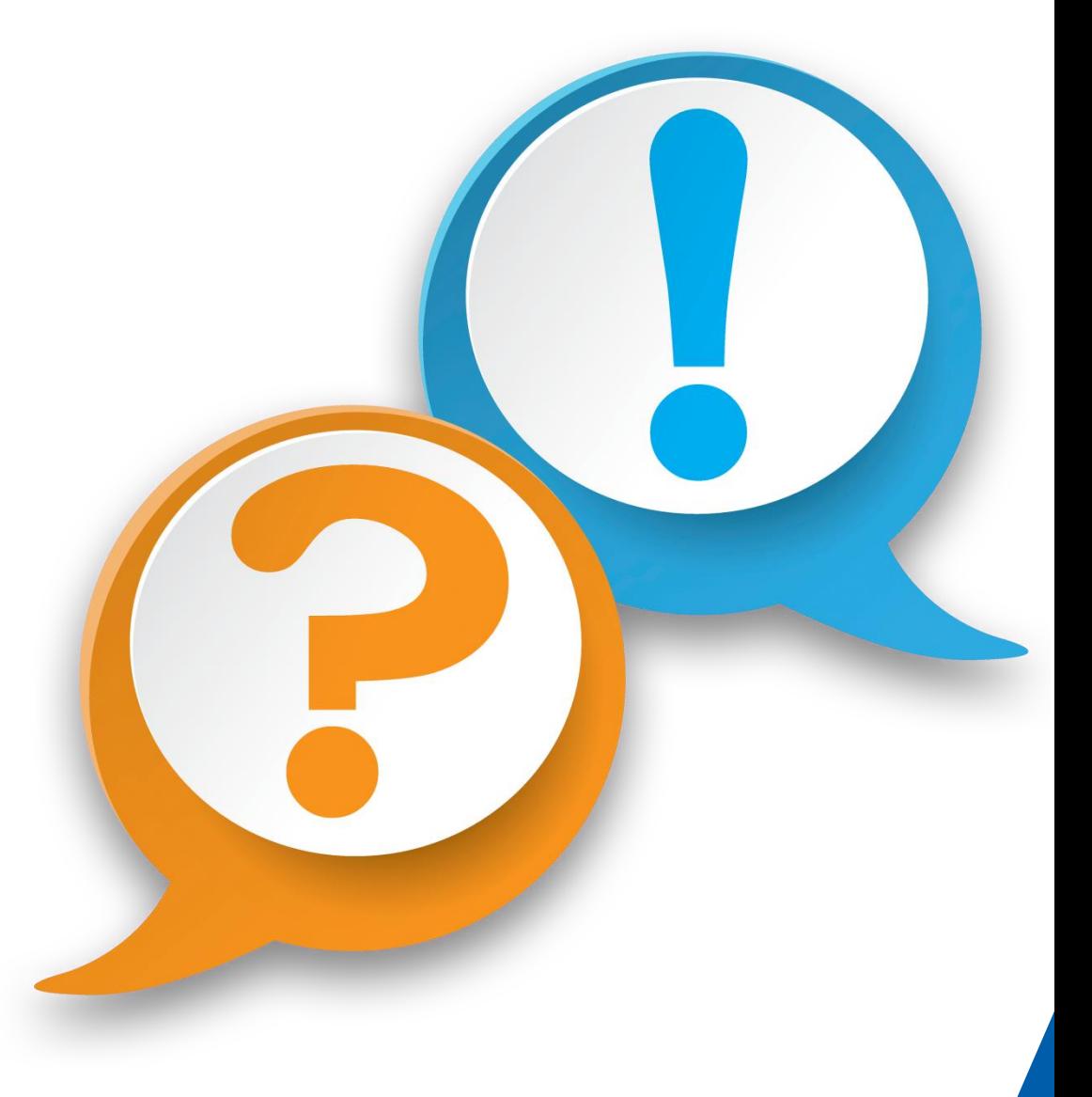